CENTRO ESTADUAL DE EDUCAÇÃO TECNOLÓGICA PAULA SOUZA

ALETÉIA VANESSA MOREIRA SOUTO

# UM PROCESSO DE APOIO AO ENSINO DE PROGRAMAÇÃO DE COMPUTADORES BASEADO EM FERRAMENTA COMPUTADORIZADA

SÃO PAULO DEZEMBRO – 2008

# ALETÉIA VANESSA MOREIRA SOUTO

# UM PROCESSO DE APOIO AO ENSINO DE PROGRAMAÇÃO DE COMPUTADORES BASEADO EM FERRAMENTA COMPUTADORIZADA

Dissertação apresentada como exigência parcial para obtenção do Título de Mestre em Tecnologia no Centro Estadual de Educação Paula Souza, no programa de Mestrado em Tecnologia: Gestão, Desenvolvimento e Formação, sob orientação do Profº Dr. Marcelo Duduchi

SÃO PAULO DEZEMBRO - 2008

#### Souto, Aletéia Vanessa Moreira

S728u Um processo de apoio ao ensino de programação de com putadores baseado em ferramenta computadorizada / Aletéia Vanessa Moreira Souto. -- São Paulo, 2009. 95 f. : il.

> Dissertação (Mestrado) – Centro Estadual de Educação Tecnológica Paula Souza, 2009.

 1. Lógica de programação. 2. Raciocínio lógico. 3. Pro gramação de computadores. 4. Ensino – aprendizagem. I. Título.

CDU 681.3.06:37

ALETÉIA VANESSA MOREIRA SOUTO

# UM PROCESSO DE APOIO AO ENSINO DE PROGRAMAÇÃO DE COMPUTADORES BASEADO EM FERRAMENTA COMPUTADORIZADA

**DUDUCHI FEITOSA**  $\Omega$ PROF. DR. ELISEU COUTINHO DE MACEDO **DES NOVELLI FILHO** 

São Paulo, 17 de dezembro de 2008.

Dedicatória

Dedico aos meus, pais Iberê e Azenaide, pelo apoio, compreensão e por toda educação que me proporcionaram.

### Agradecimentos

A Deus por tudo.

A toda minha família, em especial aos meus irmãos, pelo apoio e incentivo.

Ao meu namorado Fabio pela paciência, apoio e por ter muitas vezes me ajudado diretamente não apenas neste trabalho, mas em todo o decorrer do curso do Mestrado.

Ao meu orientador Profº Dr. Marcelo Duduchi, por sua orientação, por sua dedicação e por ter acreditado no desenvolvimento deste trabalho.

Aos professores da Banca Examinadora

Profª Drª Helena Gemignasi Peterossi, coordenadora do Programa de Pós Graduação do CEETEPS.

Aos funcionários da secretaria, em especial a Cléo.

Aos meus professores do Programa de Mestrado do CEETEPS.

A diretora da FATEC-SCS pelo apoio, incentivo e por ter permitido a pesquisa deste trabalho fosse realizada nesta faculdade.

Ao meu amigo e colega de trabalho, João Carlos, da FATEC-SCS

A todos os meus colegas de trabalho da FATEC-SCS que me apoiaram e que participaram diretamente ou indiretamente neste trabalho.

A todos os alunos que participaram desta pesquisa, em especial à Francine Emilia Costa.

Ao aluno da FATEC-SP Ivan Falcão por ter desenvolvido a ferramenta utilizada neste trabalho.

Ao Rogério Rocha, estatístico.

E a todos que participaram direta e indiretamente deste trabalho.

"Aprender uma coisa significa entrar em contato com um mundo do qual não se tem a menor idéia. É preciso ser humilde para aprender."

Paulo Coelho

### Resumo

SOUTO, Aletéia Vanessa Moreira. Um processo de apoio ao ensino de programação de computadores baseado em ferramenta computadorizada. 2008. 95 f. Dissertação (Mestrado em Tecnologia) – Centro Estadual de Educação Tecnológica Paula Souza, 2008.

Como parte da formação básica nos cursos da área de computação, temos as disciplinas relacionadas ao ensino de algoritmos e programação de computadores. Nestas disciplinas, muitos alunos ingressantes encontram sua primeira e maior dificuldade relacionada à lógica de programação. Esta dificuldade tem sido apontada como uma das principais causas para a reprovação e, até mesmo, a desistência de alunos. Diante desta problemática existem diversas ferramentas para o auxílio ao ensino de lógica de programação, porém estas ferramentas não permitem um processo de aferição sobre a aprendizagem de cada aluno. O presente trabalho propõe e discute um processo de apoio ao ensino de programação de computadores que faz uso de uma ferramenta computadorizada para compor problemas de raciocínio lógico. Para isto, mostra a construção e aplicação da avaliação em que se baseia o processo fazendo a correlação entre o desempenho dos alunos em uma disciplina de introdução à lógica de programação e o resultado da avaliação realizada com o uso da ferramenta computadorizada e analisando a avaliação e o processo com base nos resultados encontrados.

Palavras chave: Lógica de Programação, Raciocínio Lógico, Ensino de Programação de Computadores, Avaliação de Aprendizagem.

### **Abstract**

SOUTO, Aletéia Vanessa Moreira. A process of support to the teaching in programming based on a computerized tool. 2008. 95 f. Dissertation (Mastering in Technology) - Centro Estadual de Educação Tecnológica Paula Souza, 2008.

As a part of basic formation in courses for computing area, there are subjects related to algorithms and teaching in programming. In such subjects, many joining students find their first and biggest difficulty related to the logics in programming. This difficulty has been pointed out as one of the main causes for flunking and even for quitting. Because of this, there are many tools to help the teaching in logics in programming, but these tools don´t allow a measurement process about each student learning. This work proposes a supporting process to the teaching in programming that uses a computerized tool to elaborate exercises to the logical reasoning. For this, shows the application of the process and the correlation between the performance of students in a discipline of logic programming and the outcome of the evaluation carried out using the computerized tool analyzing the evaluation process based on the results.

Key words: Logics in programming, logics reasoning, teaching in programming, learning evaluation.

# Lista de Figuras

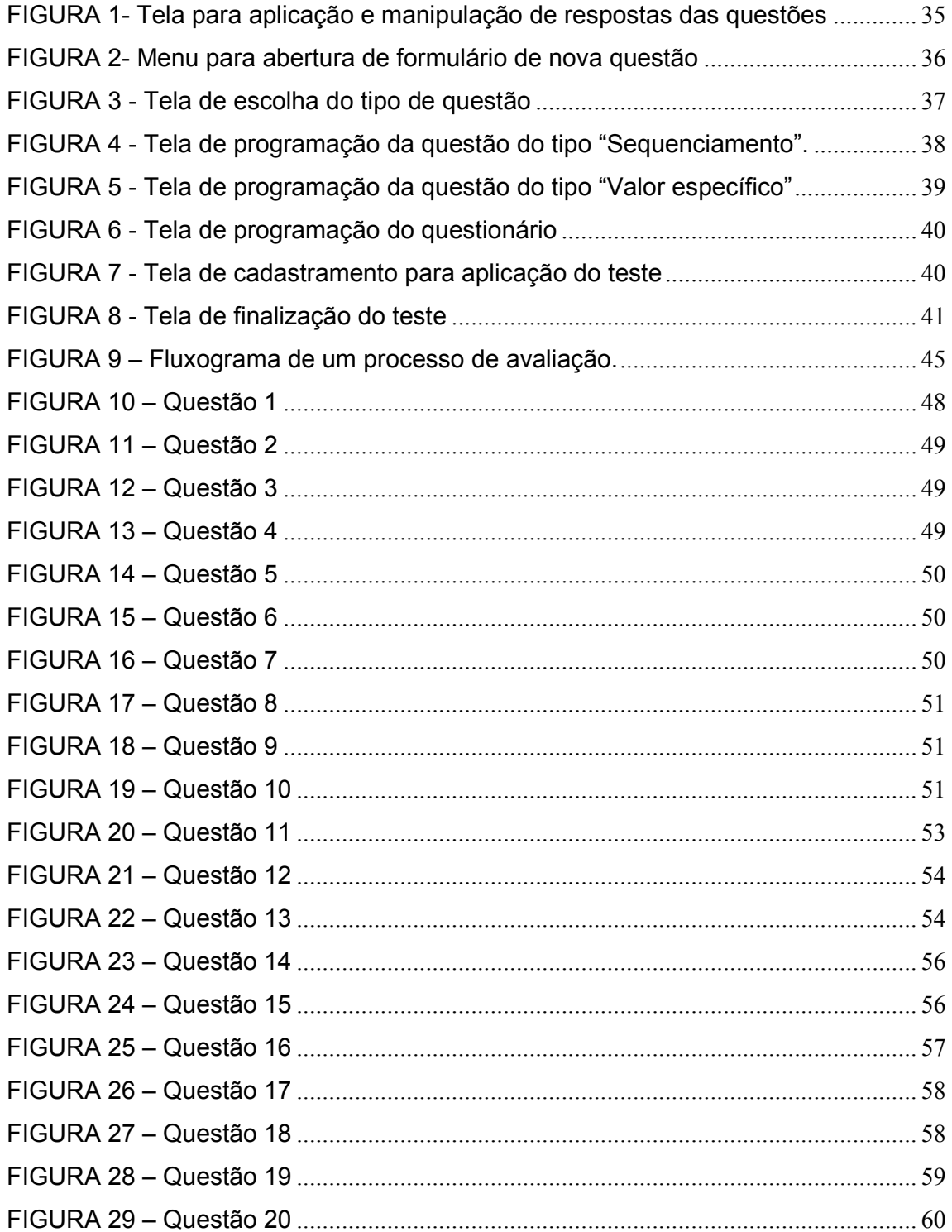

# Lista de Gráficos

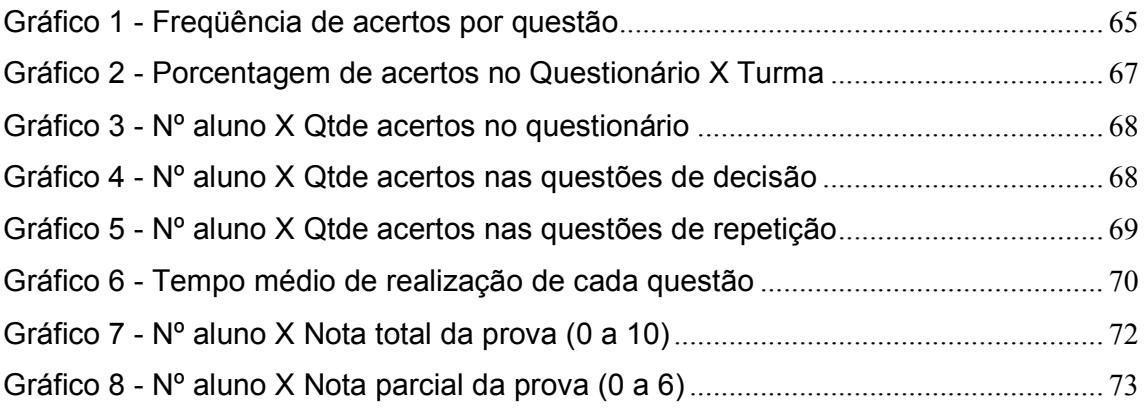

# Lista de Tabelas

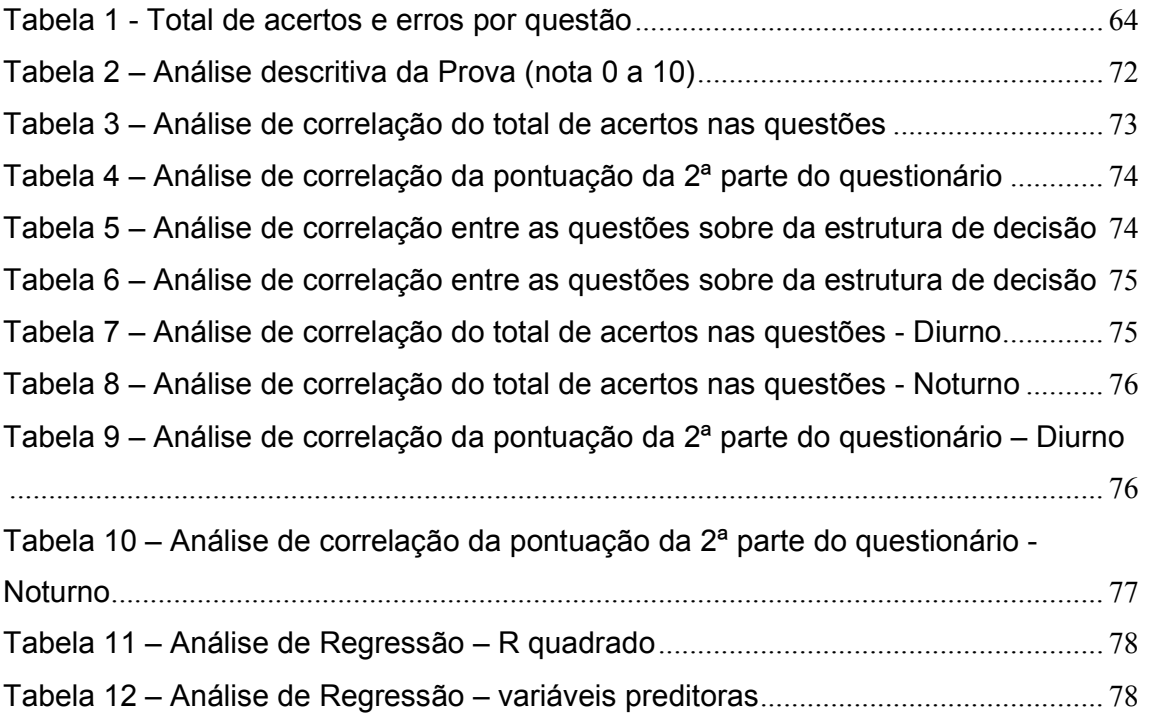

## Lista de Abreviatura e Símbolos

- CNPQ Conselho Nacional de desenvolvimento científico e tecnológico
- FATEC-SP Faculdade de Tecnologia de São Paulo
- MEC Ministério da Educação
- MIT Massachusets Institute of Technology
- R.A. Registro do Aluno
- R.G. Registro geral
- SBC Sociedade Brasileira de Computação
- SPSS Statistical Package for the Social Scienses
- UFAL Universidade Federal de Alagoas
- UNICAMP Universidade Estadual de Campinas
- UNIVALI Universidade do Vale do Itajaí

# Sumário

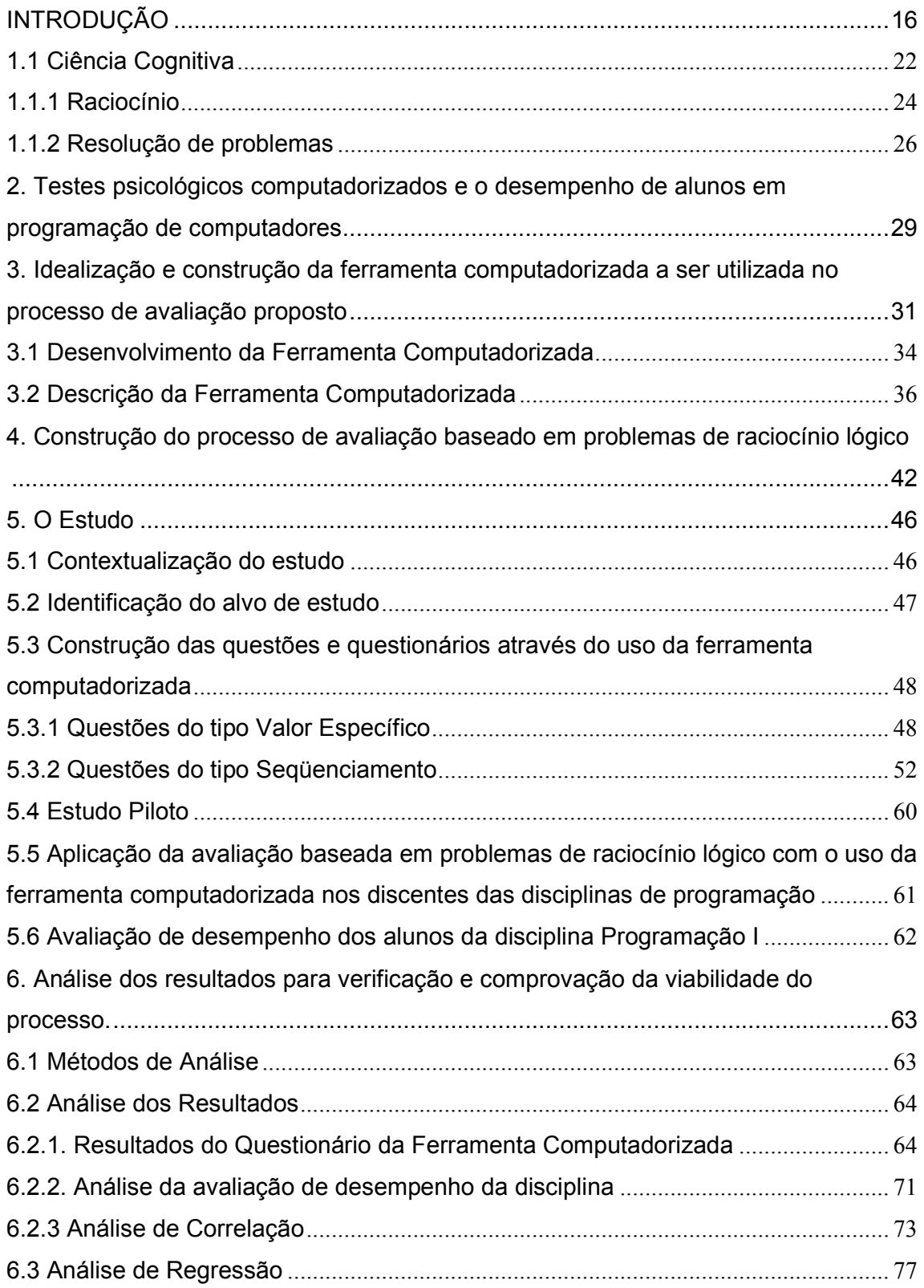

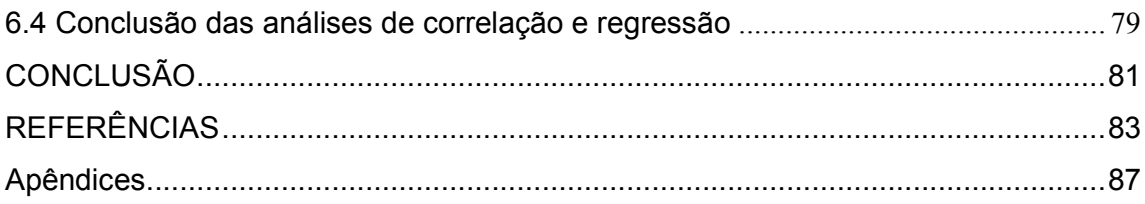

### INTRODUÇÃO

O crescente uso de novas tecnologias tem exigido uma maior capacitação de profissionais para o desenvolvimento tecnológico. Com isto tem se observado o surgimento de cursos para formação e aperfeiçoamento desses profissionais nas mais variadas áreas, bem como o interesse por diferentes áreas de computação (Duduchi et al, 2007).

Dentre as disciplinas abordadas nos cursos ligados à área de computação, as que se destacam como sendo uma das mais importantes, principalmente para aqueles alunos que terão como formação a área de desenvolvimento de software, são as disciplinas que têm como base o ensino de algoritmos e programação de computadores.

A formação básica em computação é composta, de acordo com o MEC (Ministério da Educação), pelas disciplinas de Algoritmos, Programação e Arquitetura de Computadores (Santos e Costa, 2006). O documento elaborado pela SBC (Sociedade Brasileira de Computação), chamado de "Currículo de Referência da SBC para Cursos de Graduação em Computação e Informática", também referenciado como CR99.01 (disponível em www.sbc.org.br/educacao), diz que as matérias Estruturas de Dados, Técnicas de Programação e Linguagens de Programação são enquadradas no núcleo de Fundamentos da Computação. Conforme descrito neste documento, estas são matérias que envolvem as técnicas fundamentais à formação sólida dos egressos dos diversos cursos de computação.

Apesar das disciplinas que envolvem o ensino de programação serem apontadas como a base da formação acadêmica dos alunos dos cursos de computação, pode-se verificar que é justamente nas disciplinas de introdução ao ensino da Programação que muitos alunos ingressantes nos cursos de computação encontram sua primeira e maior dificuldade. Muitos alunos têm dificuldades na resolução dos problemas propostos em Lógica de Programação, por não conseguirem interpretar o problema e, outros, não conseguem expressar, de forma clara e organizada, suas idéias (GOMES, HENRIQUES e MENDES, 2008).

Para Tobar et al (2001), as dificuldades encontradas pelos alunos em disciplinas que envolvem programação é justamente pela falta do domínio no raciocínio lógico e na resolução de problemas. Segundo Almeida et al (2002), a falta de interesse dos alunos nas disciplinas introdutórias de lógica de programação se dá pela resistência e dificuldade na assimilação do conteúdo ministrado, que, de certa forma, é muito abstrato para um aluno iniciante. Os autores ainda ressaltam que a dificuldade encontrada pelos alunos se deve ao fato de que, muitas vezes, o ensino de lógica de programação se dá apenas na resolução de algoritmos em papel, não permitindo, assim, ao aluno ter a oportunidade de visualizar e ter um retorno da execução de seus programas em linguagem algorítmica.

Martins e Correia (2003) também citam o problema do ensino de Lógica de Programação. Os autores atribuem como causa para a reprovação e, até mesmo, para a desistência dos alunos, nas séries iniciais dos cursos superiores de Ciências da Computação ou Tecnologia da Informação, a dificuldade que estes alunos apresentam nas disciplinas introdutórias de programação e lógica de programação.

Segundo Pimentel, França e Omar (2003), um dos grandes problemas das instituições de ensino está justamente no ensino de programação, pois os estudantes têm obtido um baixo índice de assimilação nesta disciplina.

De acordo com Gomes, Henriques e Mendes (2008), os métodos de ensino ainda não são centrados no aluno, o que não proporciona ao professor realizar um ensino personalizado de acordo com as necessidades do aluno.

Segundo Nobre (apud PETRY, 2005), professores que ensinam disciplinas relacionadas à programação encontram as seguintes dificuldades:

- Reconhecer as habilidades inatas de seus alunos;
- Apresentar técnicas de soluções de problemas;
- Trabalhar a capacidade de abstração do aluno, tanto na busca de possíveis soluções quanto na escolha da estrutura de dados a ser utilizada;
- Promover a cooperação e colaboração entre os alunos.

#### Justificativa

A autora do presente trabalho começou a ministrar aulas de lógica de programação no ensino técnico há 12 anos aproximadamente, e percebeu a dificuldade dos discentes na disciplina. Assim, passou a desenvolver interesse na procura de técnicas que pudessem auxiliar no desenvolvimento do raciocínio lógico dos alunos. Começou, sempre, na primeira aula de lógica de programação, trabalhar com os alunos jogos matemáticos para o desenvolvimento de raciocínio lógico. Além disso, passou a usar problemas típicos de raciocínio lógico como a torre de Hanói e o problema dos missionários e canibais, tratados na psicologia cognitiva como problemas mal-estruturados (STERNBERG, 2008). Desta maneira, acreditava-se estar trabalhando com o desenvolvimento do raciocínio lógico nos alunos.

O maior contato com a área de Ciência Cognitiva durante o início do presente trabalho permitiu conhecer melhor a área e a sua relação com o estudo de problemas de raciocínio lógico.

Com o levantamento do material bibliográfico deste trabalho, verificou que é grande o esforço para tornar o ensino de programação mais atrativo e também desenvolver ferramentas para o ensino de lógica de programação. Porém, autores como Pimentel, França e Omar (2003) destacam a dificuldade de se encontrar um processo de aferição da aprendizagem que permita ao professor ou coordenador ou à Instituição acompanhar o aprendizado de cada um dos alunos e medir o seu conhecimento prévio.

Diante da constatação deste problema, percebeu-se a necessidade em preencher esta lacuna, ou seja, construir um processo de apoio ao ensino de programação de computadores onde fosse possível avaliar o aluno por meio de problemas de raciocínio lógico usando uma ferramenta computadorizada.

### **Objetivos**

O objetivo geral desta pesquisa é a construção de um processo de apoio ao ensino de programação de computadores baseado na avaliação de alunos a partir de problemas de raciocínio lógico com o uso de uma ferramenta computadorizada.

Como objetivos específicos temos:

- Idealizar o processo de apoio ao ensino de programação de computadores;
- Construir e aplicar a avaliação em que se baseia o processo com a utilização da ferramenta computadorizada;
- Mostrar a correlação entre o desempenho dos alunos em uma disciplina de introdução à lógica de programação e o resultado da avaliação realizada com o uso da ferramenta computadorizada;
- Analisar a avaliação e o processo com base nos resultados encontrados.

Esta pesquisa propõe o desenvolvimento de um processo de apoio ao ensino de programação de computadores e busca verificar se tal processo, baseado em uma ferramenta computadorizada de avaliação de problemas de raciocínio lógico, pode auxiliar o professor na identificação de alunos que terão dificuldades na disciplina. Além disso, busca verificar a evolução da aprendizagem de cada aluno em lógica de programação.

#### Metodologia

Segundo Gil (2008, p.1), pesquisa pode ser definida como um procedimento racional e sistemático que tem como objetivo proporcionar respostas aos problemas propostos. Para Fontoura (2007, p. 29), a pesquisa é o caminho para a Ciência, para o Conhecimento.

Para a realização de uma pesquisa, torna-se necessário a utilização de métodos científicos. De acordo com Lakatos e Marconi (2008, p.83), método "é o conjunto das atividades sistemáticas e racionais que, com maior segurança e economia, permite alcançar o objetivo [...] traçando o caminho a ser seguido, detectando erros e auxiliando as decisões do cientista".

Este trabalho tem como base a pesquisa exploratória, que de acordo com Gil (2008, p. 41) visa proporcionar maior familiaridade com o problema, com o objetivo de aprimorar idéias ou descobertas de intuições e possibilita a consideração dos mais variados aspectos relativos ao fato estudado.

Para esta pesquisa foram utilizados alguns métodos científicos, dentre eles primeiramente a pesquisa bibliográfica em livros, artigos científicos, dissertações e teses, com o objetivo de tomar conhecimento da literatura existente sobre o assunto aqui tratado.

Foi então realizado o desenvolvimento do processo de apoio ao ensino de programação de computadores, usando a avaliação sobre problemas de raciocínio lógico em ambiente computadorizado para aplicação do mesmo. Após a construção do processo e da avaliação com a ferramenta foi possível realizar então a pesquisa experimental, onde foi aplicada a avaliação com a ferramenta computadorizada em alunos ingressantes no curso de Computação.

Após esta fase, foram realizados o levantamento, a coleta, tabulação e análise dos dados da avaliação realizada que foram confrontados com a nota de prova que representa o desempenho dos alunos na disciplina. Em uma fase final foi realizada análise estatística dos dados, para conhecer os resultados obtidos a partir deste estudo.

Segundo Lakatos e Marconi (2008, p.108), os processos estatísticos permitem obter a partir de conjuntos complexos representações mais simples onde é possível constatar se essas verificações simplificadas têm relações entre si. O método estatístico fornece uma descrição quantitativa e não apenas uma descrição racional, mas também é um método de experimentação e prova, pois é um método de análise. Os métodos estatísticos utilizados neste trabalho foram a análise estatística descritiva, a análise de correlação e regressão.

#### Estrutura da dissertação

Este trabalho está organizado da seguinte forma:

Na introdução foi mostrada uma breve contextualização sobre o assunto abordado nesta Dissertação. Também foram apresentados: a justificativa da pesquisadora pelo desenvolvimento deste trabalho, o problema que envolve esta pesquisa, suas hipóteses, objetivos e a metodologia utilizada.

O capítulo 1 apresenta um referencial teórico sobre a Ciência Cognitiva seu contexto histórico, sua área de estudo e aplicação. Também aborda um tema de significante relevância para este trabalho que é a Psicologia Cognitiva.

O capítulo 2 apresenta um estudo realizado sobre o uso de testes psicológicos computadorizados como balizadores para problemas de raciocínio lógico na disciplina de lógica de programação.

No capítulo 3 é apresentado levantamento sobre ferramentas computadorizadas utilizadas no ensino de programação e a descrição da ferramenta computadorizada a ser utilizada no processo de avaliação proposto neste trabalho.

O capítulo 4 apresenta a construção do processo de avaliação baseado em problemas de raciocínio lógico.

O capítulo 5 aborda a aplicação da avaliação baseada em problemas de raciocínio lógico com o uso da ferramenta computadorizada e a contextualização do estudo.

Por fim, no capítulo 6, são apresentadas as análises dos resultados para verificação e comprovação da viabilidade do uso da ferramenta no processo, são mostrados os métodos estatísticos utilizados, análise dos resultados, demonstração dos dados obtidos através de gráficos e por fim a análise de correlação e regressão.

Na conclusão, serão apresentadas as considerações finais sobre este estudo.

#### 1. Referencial Teórico

A programação de computadores é uma atividade voltada á solução de problemas (SANTOS e COSTA, 2006) envolvendo habilidades como raciocíniológico, tomada de decisão, interpretação do problema e resolução do problema. Segundo Santos e Costa (2006), a falta de compreensão do raciocínio lógico pode ser a principal razão pelo alto índice de reprovação nas disciplinas de Algoritmos e Programação e, em alguns casos pela desistência de um curso.

O raciocínio, a tomada de decisões e resolução de problemas são capacidades intelectuais centrais em nosso repertório cognitivo (EYSENCK e KEANE, 1994, p.367). A ciência que estuda os aspectos da cognição humana é a Ciência Cognitiva, portanto cabe aqui ressaltar a importância da contextualização sobre esta Ciência.

#### 1.1 Ciência Cognitiva

Segundo Sternberg (2008, p.34), a Ciência Cognitiva "é um campo transdisciplinar que usa idéias e métodos da psicologia cognitiva, psicobiologia, inteligência artificial, filosofia, lingüística e antropologia". Ainda segundo o mesmo autor, os cientistas da cognição "usam essas idéias e esses métodos a fim de tratar do estudo de como os seres humanos adquirem e usam o conhecimento".

Para Gardner (2003, p.18), "a ciência cognitiva, através de suas fundamentações empíricas, procura responder questões epistemológicas". O autor refere-se a Ciência Cognitiva como sendo a "Nova Ciência". A cronologia sobre o contexto histórico do surgimento da Ciência Cognitiva é descrita por Gardner no livro a Nova Ciência da Mente (2003).

Até o início da década de 50, os cientistas e psicólogos americanos, em sua grande maioria, eram behavioristas, adotavam em suas pesquisas o método da observação (STERNBERG, 2008, p.24). Mas, nesta época, com o advento dos computadores, os cientistas descobrem um novo caminho para seus estudos. Surge então a idéia do cognitivismo, que tem como foco entender como as pessoas pensam.

De acordo com Lima (2003), a ciência cognitiva desenvolveu-se a partir de três pontos distintos:

- Desenvolvimento da psicologia do processamento da informação, na qual a meta era especificar o processamento interno envolvido na percepção, linguagem, memória e pensamento;
- A invenção dos computadores e as tentativas de projetar programas que pudessem fazer tarefas que as pessoas fazem;
- Desenvolvimento da teoria da gramática generativa e outras derivações da lingüística.

Dentre as áreas relacionadas à ciência cognitiva, este trabalho coloca em destaque a Psicologia Cognitiva, pois esta aparece como importante referência teórica para o professor que está preocupado em compreender o sujeito aprendiz, em compreender que processos mentais existem. Desta forma a avaliação passa a ser vista como um campo de análise, estudos e compreensão de processos mentais. (Duduchi et al, 2007).

A Psicologia Cognitiva, segundo Gardner (2003, p.110) "é uma disciplina essencial para qualquer estudo da cognição". Sternberg (2008, p.19) define Psicologia Cognitiva como sendo o "estudo de como as pessoas percebem, aprendem, lembram-se de algo e pensam sobre as informações". Enquanto na Psicologia Cognitiva o objetivo é entender processamento do pensamento, para a Ciência Cognitiva o objeto de estudo é a Mente. (EYSENCK e KEANE, 1994, p.10).

Castañon (2006) faz um paralelo entre ciência cognitiva e a psicologia cognitiva. Ele define Ciência Cognitiva como "um esforço multidisciplinar com fundamentação empírica para responder questões acerca da aquisição, armazenamento e utilização de conhecimento por parte do ser humano". Ele ainda diz que este esforço multidisciplinar é a "conjunção de esforços entre a psicologia cognitiva, a inteligência artificial, a neurociência, a lingüística e a filosofia da mente para explicar o processo de cognição humana". Sobre Psicologia Cognitiva, Castañon (2006) cita Penna (1984), que conceitua a Psicologia Cognitiva tanto como uma área de pesquisa ou um movimento doutrinário. Sobre este movimento doutrinário, o autor cita cinco características principais:

"[...] A primeira é a centralidade do conceito de regra para explicar o processamento cognitivo e o comportamento. A segunda o comprometimento com uma visão construtivista dos processos cognitivos. A terceira pela concepção do comportamento humano como orientado a metas. A quarta a imagem de um sujeito ativo, e não reativo como o da tradição positivista. Por fim, a quinta seria a recuperação do conceito de consciência na psicologia."

Chow (1994), em seu artigo, faz uma comparação entre os Cientistas Cognitivos e os Psicólogos Cognitivos. Ele diz que os Cientistas Cognitivos tomam como verdade o que a mente é, incluindo suas propriedades teóricas; e a partir desta verdade constroem algoritmos que possam representar modelos mentais para explicar suas teorias. Já os Psicólogos Cognitivos concentram suas teorias na mente por si só utilizando dados experimentais para justificá-las.

Dentre as áreas de domínio de principal interesse de estudo pelos psicólogos cognitivos (STERNBERG, 2008, p.39), pode-se destacar o raciocínio lógico e a resolução de problemas.

#### 1.1.1 Raciocínio

Sternberg (2008, p. 423) define raciocínio como "processo de tirar conclusões a partir de princípios e evidências". Ele relaciona este tipo de pensamento com o processo e tomada de decisão e julgamento que envolve a avaliação ou escolha de oportunidades.

O raciocínio é dividido em dedutivo e indutivo. Esta divisão, de acordo com Eysenck e Keane (1994, p. 368) foi realizada com o auxilio da filosofia e da lógica, sendo repassada à psicologia.

O raciocínio dedutivo se utiliza das operações lógicas e de premissas para chegar a alguma conclusão. Já no raciocínio indutivo uma conclusão é dada a partir de certas premissas que podem ou não ser verdadeiras, sendo assim o sujeito cria hipóteses para chegar a uma conclusão.

Johnson-Lair e Byrne (1990) (apud EYSENCK e KEANE, 1994, p.367) ressaltam que o raciocínio dedutivo é necessário:

Para que possamos formular planos; para avaliar ações alternativas; determinar as conseqüências de suposições e hipóteses; para interpretar e formular instruções, regras e princípios gerais; para realizar argumentações e negociações; para pesar evidências e avaliar dados; para decidir entre teorias rivais; e para solucionar problemas. Um mundo sem a dedução seria um mundo sem ciência, tecnologia, leis, convenções sociais e cultura.

De acordo com Eysenck e Keane (1994, p. 373), "o raciocínio dedutivo é uma das mais antigas áreas de pesquisa dentro da psicologia". Para Sternberg (2008, p. 423), os psicólogos cognitivos têm interesse no raciocínio dedutivo, pois este "ajuda as pessoas a conectar várias proposições com o intuito de tirar conclusões".

Segundo Sternberg (2008, p.423), o raciocínio dedutivo se baseia em proposições lógicas. Sendo que, proposição é uma afirmação, a qual pode ser atribuída uma relação verdadeira ou falsa. Para Eysenck e Keane (1994, p. 367), o estudo sobre o raciocínio dedutivo utiliza-se principalmente dos sistemas lógicos, em especial ao cálculo proposicional "para caracterizar a estrutura abstrata dos problemas de raciocínio".

No cálculo proposicional são utilizados operadores lógicos como: e, ou, não, se...então, não, se e apenas se. E as proposições poderão ter apenas um valor, dentre dois valores verdadeiros. Por exemplo, P pode representar a proposição "está chovendo". Logo só podem existir duas possibilidades, ou seja, ou P é verdadeiro e realmente está chovendo, ou P é falso e não está chovendo. (EYSENCK e KEANE, 1994, p. 369).

Sobre o raciocínio indutivo Sternberg (2008) diz que é o processo de raciocinar a partir de fatos ou observações específicos para chegar a uma conclusão provável que possa explicar os fatos, ou seja, através do raciocínio indutivo não é possível chegar a uma conclusão correta e lógica dos fatos. No máximo podemos chegar a uma conclusão fortemente provável.

De acordo com Castillo e Janczura (2002), o indivíduo pode gerar conclusões a partir do julgamento de probabilidades. Isto é possível porque o indivíduo pode relacionar informações que lhe são dadas em um determinado problema com a de outras fontes de conhecimentos. Estes julgamentos que o indivíduo faz em relação ao fato de uma determinada coisa causar ou não efeito à outra são chamadas de inferências causais. A inferência causal pode ser do tipo de confirmação ou refutação. O indivíduo pode confirmar uma hipótese a partir da presença ou ausência conjunta do evento possivelmente causal e do resultado. Ou o indivíduo pode refutar uma hipótese pela presença do evento possivelmente causal, mas ausência do resultado, ou a ausência do evento possivelmente causal, mas a presença do resultado. (STERNBERG, 2008).

Ainda de acordo com Sternberg (2008, p. 441), a inferência pode ser categórica, que é quando o indivíduo "usa informações de suas experiências sensoriais quanto informações baseadas naquilo que já sabem ou inferiam previamente".

Para Sternberg (2008, p. 447), os processos do raciocínio indutivo "formam a base do estudo científico e da testagem de hipóteses como forma de fazer inferências causais".

Eysenck e Keane (1994, p. 368) consideram que mesmo havendo uma distinção entre os tipos de raciocínio dedutivo e o indutivo, ambos deveriam ser contextualizados juntos, pois algumas tarefas do raciocínio envolvem uma mistura de ambos.

#### 1.1.2 Resolução de problemas

Dentre as áreas de estudo da Psicologia Cognitiva, a resolução de problemas é a que desperta maior interesse de estudo pelos cientistas, já que os processos cognitivos da resolução de problemas envolvem o raciocínio e o pensamento. (COSTA e MOREIRA, 1996).

O objetivo da resolução de problemas é a superação de obstáculos a fim de alcançar um objetivo. (STENBERG, 2008, p. 306).

De acordo com Santos e Costa (2006), o raciocínio matemático-lógico necessário para resolução de problemas pode ser desenvolvido em disciplinas que ensinam os algoritmos de programação. Desta forma, o desenvolvimento da capacidade de resolução de problemas parece estar diretamente relacionado com o desempenho nestas disciplinas. Entre os diferentes modelos teóricos que procuram descrever a capacidade de resolução de problema destaca-se a Teoria da Gestalt e Teorias da Inteligência.

De acordo com Eysenck e Keane (1994, p. 326), a Teoria da Gestalt mostra que a atividade de resolução de problemas é tanto reprodutiva como produtiva. É produtiva quando é caracterizada por insight da estrutura do problema e por reestruturação produtiva do problema e reprodutiva quando há a reutilização de experiências anteriores. Neste contexto, pode-se dizer que quando apresentado um problema ao aluno, o processo para tomada de decisão e resolução de um problema é baseado tanto na capacidade de eduzir novas e originais hipóteses relevantes para a resolução do problema, quanto em experiências prévias.

Diferentes teorias de Inteligência estão subjacentes ao desenvolvimento de instrumentos que avaliam a inteligência. Os testes de inteligência têm sido desenvolvidos a partir de dois enfoques diferenciados: avaliar capacidades mais associadas ao raciocínio, ou mais associadas ao conhecimento.

Entre os testes que avaliam inteligência destacam-se: Teste de Matrizes Progressivas Raven e o Teste de Inteligência Não-Verbal R-1. Tais testes vêm sendo desenvolvidos desde a década de 1930, passando por várias reformulações e adaptações até chegar a sua forma atual. Estes testes vêm sendo utilizados na forma de papel e lápis e, mais recentemente, formas computadorizadas têm sido usadas, possibilitando análises mais aprofundadas dos processos cognitivos subjacentes à resolução de problemas.

A utilização de programas de computador para o estudo e acompanhamento do processo do pensamento diante de uma situação de resolução de problemas é importante, pois se tem consciência do produto do pensamento e não dos processos deste pensamento (EYSENCK e KEANE, 1994, p. 12). Neste sentido, as estratégias usadas na resolução de problemas não são diretamente observadas, tornando necessária a criação de modelos cognitivos. Os primeiros modelos computacionais de fenômenos psicológicos na resolução de problemas foram produzidos por Allen Newell e Herb Simon, possibilitando descobertas importantes tanto dentro da

psicologia cognitiva quanto da inteligência artificial (EYSENCK e KEANE, 1994, p. 331).

Neste contexto, o capítulo 2 apresenta um estudo realizado com a utilização de testes computadorizados que avaliam a inteligência cristalizada e de provas de desempenho acadêmico que avaliam a inteligência fluída. A partir destes dois tipos de instrumentos é possível compreender como problemas de raciocínio lógico se relacionam com o ensino de disciplinas de programação de computadores e com a capacidade de desenvolvimento de algoritmos.

## 2. Testes psicológicos computadorizados e o desempenho de alunos em programação de computadores

Em Duduchi et al (2007) foi apresentada uma proposta de utilização de testes psicológicos computadorizados como um preditor de desempenho acadêmicos na disciplina de programação. O objetivo deste estudo foi a compreensão de como problemas de raciocínio lógico se correlaciona com o ensino de programação de computadores e desenvolvimento de algoritmos.

Foram utilizados dois testes psicológicos: o Teste de Matrizes Progressivas Raven Computadorizado (MACEDO, LUKASOVA e DUDUCHI, 2006) e o Teste de Inteligência Não-verbal (R-1 Forma B) Computadorizado (MACEDO, LUKASOVA e DUDUCHI, 2006).

O Teste de Matrizes Progressivas Raven, foi criado na Inglaterra por Raven (ANASTASI, 1977, p. 293). Sua versão computadorizada, desenvolvida por Macedo, Lukasova e Duduchi, (2006), segue os mesmos padrões do teste original. Ele é composto por 60 telas que estão divididas em 5 partes. Cada parte contém 12 telas. Nestas telas são apresentadas figuras na qual está faltando uma parte, onde o avaliando deve escolher dentre as figuras menores apresentadas aquela que melhor completa a figura grande que terá uma parte faltante. Todos os problemas possuem uma única resposta correta.

O Teste de Inteligência Não-verbal (R-1 Forma B), em sua versão computadorizada, desenvolvida por Macedo, Lukasova e Duduchi (2006), possui um total de 50 telas (problemas): As primeiras 25 telas possuem uma figura grande e mais 6 figuras pequenas. As 25 telas que possuem uma figura grande e mais 8 figuras menores. Os participantes devem escolher dentre as figuras menores qual a que melhor completa a figura grande que terá uma parte faltante. Todos os problemas possuem uma única resposta correta (DUDUCHI et al, 2007).

Para este estudo foram tabulados os dados dos dois testes computadorizados de inteligência e analisados os desempenhos nas duas provas, e a nota final na disciplina de programação de computadores e desenvolvimento de algoritmos. Para a análise dos dados foram conduzidas análises estatísticas de correlação de Pearson entre os testes e as provas aplicadas ao longo do semestre.

Os resultados mostraram que tanto a pontuação no Raven, quanto do R-1, aplicados no início do semestre, correlacionaram-se significativamente com as duas provas, e com a média final na disciplina. No entanto, não foram observadas correlações significativas entre os dois testes de inteligência. (DUDUCHI et al, 2007).

Ainda como resultado deste estudo foi possível verificar que as altas correlações entre os testes de inteligência fluida e as provas de desempenho acadêmico sugerem que o desenvolvimento da capacidade de criar algoritmos para programação de computadores parece relacionar-se com a inteligência fluida. Este estudo ainda permitiu, através de análise de regressão, mostrar que a nota final na disciplina pode ser estimada com probabilidade de acerto de 45%.

Com os resultados apresentados neste estudo, foi possível concluir que testes psicológicos de inteligência não verbal computadorizados como o Raven podem ser usados para identificar alunos com problema em raciocínio lógico que afetará o desempenho destes nas disciplinas relacionadas ao desenvolvimento de algoritmos e programação de computadores. (DUDUCHI et al, 2007).

Para a realização deste estudo contou-se com a participação de psicólogos, pois para a utilização de testes psicológicos é necessário ter uma pessoa habilitada para o uso de testes, neste caso na aplicação e na interpretação dos resultados (ANASTASI, 1977, p. 36), ou seja, cabe somente ao psicólogo a aplicação dos Instrumentos de Avaliação Psicológica (SANTOS e SILVA NETO, 2000, p.67).

## 3. Idealização e construção da ferramenta computadorizada a ser utilizada no processo de avaliação proposto

A idealização do processo aqui proposto surgiu a partir da participação da autora na análise dos resultados do uso de testes psicológicos computadorizados descritos no capítulo 2. Para isto seria necessário o desenvolvimento de uma ferramenta computadorizada que permitisse a construção e a aplicação da avaliação baseada em problemas de raciocínio lógico específicos para o ensino de programação.

Deu se então, o inicio da pesquisa bibliográfica em busca de publicações que descrevessem os problemas encontrados no ensino de programação e em ferramentas e métodos que buscassem melhorar e avaliar o processo de ensino de programação.

Durante a pesquisa bibliográfica foram encontradas diversas publicações que citam ferramentas computadorizadas desenvolvidas com o intuito de auxiliar o ensino de programação. Cabe citar algumas destas ferramentas:

#### • AMBAP: Um ambiente de apoio ao aprendizado de programação.

Este ambiente faz parte de um projeto de pesquisa da Universidade Federal de Alagoas (UFAL) e tem como objetivo oferecer um conjunto de ferramentas computacionais para auxilio do ensino de programação, sob a perspectiva de resolução de problemas. Este ambiente traz para o aluno desde a fase de compreensão do problema até a resolução em forma de algoritmo. O AMBAP é usado na UFAL nas disciplinas voltadas ao ensino de programação do curso de Ciências da Computação e como resultado tem apresentado mais motivação e assimilação dos alunos na disciplina. (ALMEIDA et al, 2002).

# • ASTRAL: Um Ambiente Para Ensino de Estruturas de Dados Através de Animações de Algoritmos.

O projeto do ambiente ASTRAL foi desenvolvido pelo Instituto de Computação da UNICAMP (SANTOS e COSTA, 2006). Este ambiente visou atender o ensino de estrutura de dados no preparo de diversos exercícios através de animações de algoritmos. Com a utilização desta ferramenta, durante alguns semestres nas disciplinas de ensino de estrutura de dados, foi possível verificar uma melhora no desempenho dos alunos tanto nas avaliações da disciplina como em disciplinas posteriores ao ensino de programação. (REZENDE, CALHEIROS e GARCIA, 1997).

### • ATMUF – Ambiente para Teste de Mesa Utilizando Fluxograma.

É um ambiente gráfico utilizado para desenvolver a lógica de programação em alunos de séries iniciais que estão iniciando o estudo de lógica e programação de computadores. Neste ambiente os fluxogramas desenvolvidos são compatíveis com as estruturas de controle de programação desenvolvidas em português estruturado. Por ser uma ferramenta gráfica permite ao aluno compreender o fluxo do processamento e devido a simbologia utilizada facilita ao aluno a assimilação dos controles de programação. Ferramenta utilizada na Univali-Itajaí. (Santiago e Dazzi, 2003).

### • AWTM – Aplicação WEB para Realizar Teste de Mesa em Algoritmos.

Trata-se de um conjunto de ferramentas que trabalham integradas, disponibilizando informações sobre análise de algoritmos e realizando teste de mesa nestes algoritmos diretamente na World Wide Web. Esta é uma ferramenta de fácil acesso, pois sua utilização se dá através da Internet possibilitando que esta seja uma ferramenta de apoio ao professor no ensino de programação e também para usuários interessados em aprender a desenvolver algoritmos. (MEDEIROS e DAZZI, 2002).

#### • EDDL (Estruturas de Dados Dinâmicas Lineares)

 É uma ferramenta que engloba os conceitos introdutórios de estruturas de dados, técnicas de implementação e utilização das estruturas na resolução de problemas. Esta ferramenta tanto pode ser usada para realização de exercícios, revisão e auto-avaliação. (SANTOS e COSTA, 2006);

# • Sistema Especialista para apoio aprendizado de lógica de programação

É uma ferramenta de apoio ao aprendizado de lógica de programação que permite ao aluno, na ausência do professor, desenvolver o processo de aprendizado dos conceitos básicos da disciplina de lógica de programação. Através de processos de indução o objetivo foi conduzir o aluno ao processo de busca da solução de problemas. (MATTOS, FERNADES e LOPEZ , 1999);

### • TED- Tutorial de Estrutura de Dados

É um tutorial desenvolvido para tornar mais dinâmico o ensino de estrutura de dados, mostrando através de exemplos visuais, passo a passo, todas as estruturas abordadas no ensino de estrutura de dados. Através desta ferramenta o aluno pode ter uma visão de todo o sistema (SANTOS e COSTA, 2006). Este tutorial está disponível em http://www.tutorialdeestruturadedados.8m.com/.

### • TBC-AED e TBC-AED/WEB

 É um ambiente computacional didático que visar tornar o ensino sobre algoritmos, estrutura de dados e programação mais práticos abordando todos os tópicos envolvidos nestes assuntos através de um processo gráfico. Em um primeiro estudo foi desenvolvida a ferramenta TBC-AED e depois foi apresentada uma atualização desta ferramenta através da utilização pela Internet permitindo assim uma maior troca de idéias e interatividade entre os usuários. Uma característica importante sobre esta ferramenta em relação às demais ferramentas de ensino de programação é que o TBC-AED e TBC-AED/WEB são ser auto-explicativos. Foi observado um melhor desempenho dos alunos no desenvolvimento das disciplinas introdutórias de programação e um maior índice de aprovação nestas disciplinas após o uso desta ferramenta. (SANTOS e COSTA, 2005);

Apesar de existirem diversas ferramentas computadorizadas de apoio ao ensino de programação, como foram citadas algumas, nenhuma delas oferece um processo de avaliação onde o professor possa saber previamente o possível desempenho de seus alunos, como é ressaltado por Pimentel, França e Omar (2003). Sendo assim, para esta pesquisa, tornou-se necessário a construção do processo de avaliação e o uso de uma ferramenta computadorizada específica para este processo.

Então, após o levantamento bibliográfico sobre estas ferramentas, deu-se início a levantamento dos requisitos e a construção da ferramenta computadorizada que pudesse ser usada no processo de avaliação baseado em problemas de raciocínio lógico para as disciplinas que envolvem o ensino de introdução á lógica e programação.

#### 3.1 Desenvolvimento da Ferramenta Computadorizada

Para a construção da ferramenta computadorizada contou-se com a colaboração de um aluno de graduação da FATEC-SP, que através dos requisitos necessários informados a ele sobre a ferramenta, realizou todo o desenvolvimento da ferramenta computadorizada. Este aluno participa do programa de Iniciação Científica e é bolsista do CNPQ.

A princípio, a atenção ficou voltada apenas na construção das telas de aplicação das questões. Então verificou-se a necessidade da construção de telas para a programação das questões.

Foram realizados alguns esboços e chegou-se a uma prévia de como poderiam ser as questões. A partir deste esboço foi realizado um estudo para estabelecer qual seria o melhor design para a interface do software de aplicação das questões. Estabeleceu-se que poderiam ser construídos dois modelos diferentes de questões, porém entre elas havia uma semelhança, que era o número de campos que o usuário da ferramenta teria para manipular as respostas. Ficou estabelecido o design de tela ilustrado na figura 1.

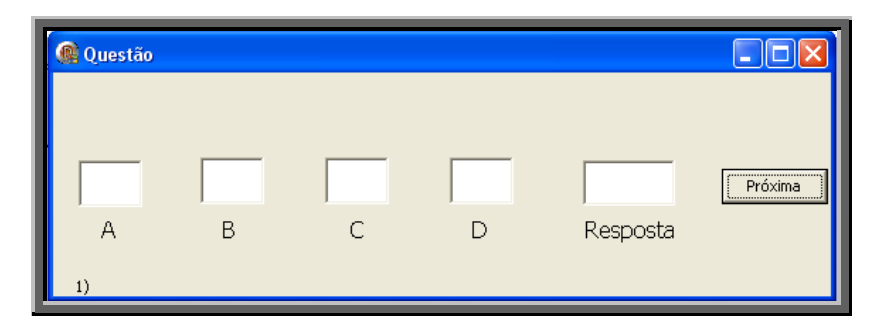

FIGURA 1- Tela para aplicação e manipulação de respostas das questões

Todas as telas seguiram o mesmo padrão, sendo que as diferenças seriam: o tipo de questão a ser construída e o número de instrução fornecido pela questão. Os tipos de questão podem ser uma pergunta, que não terá instrução, mas sim uma pergunta a ser respondida ou uma seqüência de instruções a serem seguidas para se chegar a reposta da questão.

Para as questões compostas por apenas uma pergunta, os campos, que são chamados de caixa A, B, C, e D, já aparecem preenchidos para o aluno, cabendo a este apenas digitar a sua resposta na caixa chamada "resposta".

Para as questões que são apresentadas uma seqüência de instruções a serem seguidas pelo aluno. As caixas A, B, C, e D aparecem vazias, pois estas são manipuladas pelo aluno, conforme as instruções dadas para a obtenção da resposta da questão.

Com as telas de aplicação das questões concluídas, iniciou-se a construção da interface para a programação do questionário, interface que pode ser utilizada pelo professor para cadastrar as questões a serem aplicadas aos discentes. Como é possível construir dois tipos de questões diferentes foi necessária a construção de duas telas diferentes para o cadastramento das questões, que serão detalhadas na seção seguinte.

#### 3.2 Descrição da Ferramenta Computadorizada

A ferramenta computadorizada possui duas interfaces: uma de programação e outra de aplicação do teste.

Na interface de aplicação, o aluno é submetido ao questionário composto pelas questões baseadas em problemas de raciocínio lógico. Nesta interface também, são realizados o registro de dados cadastrais do aluno e a escolha do questionário a que este será submetido.

A ferramenta computadorizada também registra as repostas dadas pelo aluno, assim como o tempo gasto em cada questão. Ao final da aplicação do questionário registra o total de acertos do aluno no teste.

Ao se iniciar a utilização do software é apresentado o acesso ao menu inicial, onde pode-se realizar a inclusão das questões quanto a construção do questionário a ser aplicado, como é mostrado na figura 2. Desta forma ter-se-á acesso à interface de programação, onde será permitido a realização da inclusão das questões a serem aplicadas e a realização da programação do questionário a ser aplicado, a partir do conjunto de questões que foram incluídas.

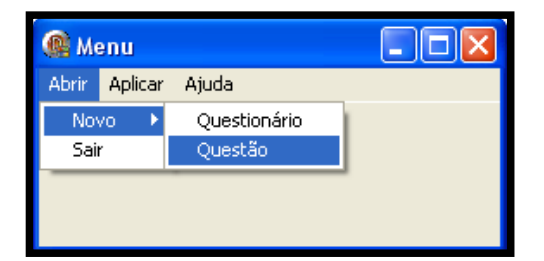

FIGURA 2- Menu para abertura de formulário de nova questão

Para a inclusão das questões, o professor pode abrir um novo formulário acessando o menu abrir, depois Novo e então Questão. Após esta seleção pode-se optar por qual tipo de questão deseja construir. Se for a questão do tipo com uma única pergunta, será dada a opção Valor Específico. Se for uma questão do tipo seqüência de instruções será dada a opção Sequenciamento. Como é mostrado na figura 3.
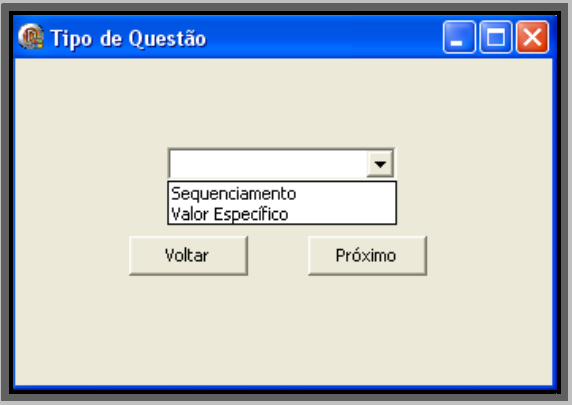

FIGURA 3 - Tela de escolha do tipo de questão

Para a construção da questão do tipo Seqüencial é apresentado o seguinte ambiente: Um campo, onde deverá ser preenchida com a resposta correta da questão; e outro campo onde deve ser informado o número de instruções que serão inseridas. Depois de informado o número de instruções, serão habilitados os campos para o preenchimento das instruções da referida questão. Após a digitação das instruções deve-se clicar em Concluir. O software então retorna ao menu inicial, possibilitando assim a inclusão de novas questões.

Neste software é possível incluir um número máximo de 10 instruções. Este ambiente é ilustrado na figura 4.

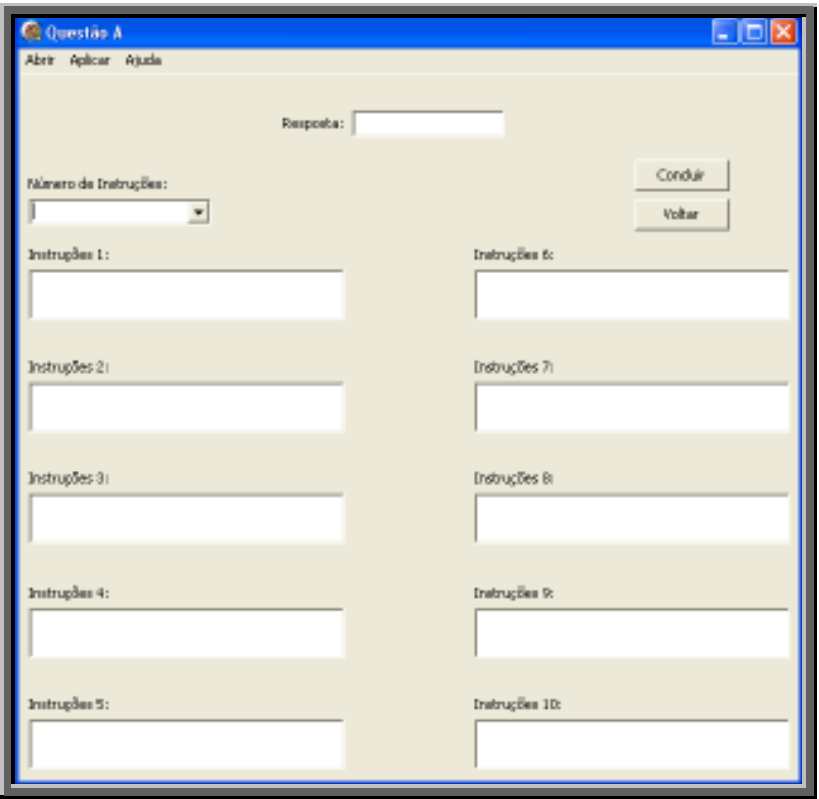

FIGURA 4 - Tela de programação da questão do tipo "Sequenciamento".

No ambiente para a construção das questões do tipo Valor Específico são apresentados cinco campos. Sendo que, quatro campos devem ser preenchidos com valores numéricos ou alfabéticos, no quinto campo deve ser informada a resposta correta para esta questão. Há ainda um campo onde deve ser digitada a pergunta a ser respondida pelo aluno, referente a questão. Após a digitação dos dados deve-se selecionar o botão Concluir.

O software então retorna ao menu inicial, possibilitando, assim, a inclusão de novas questões. O professor pode ainda selecionar o botão voltar, caso não deseje elaborar uma nova questão. A figura 5 mostra este ambiente.

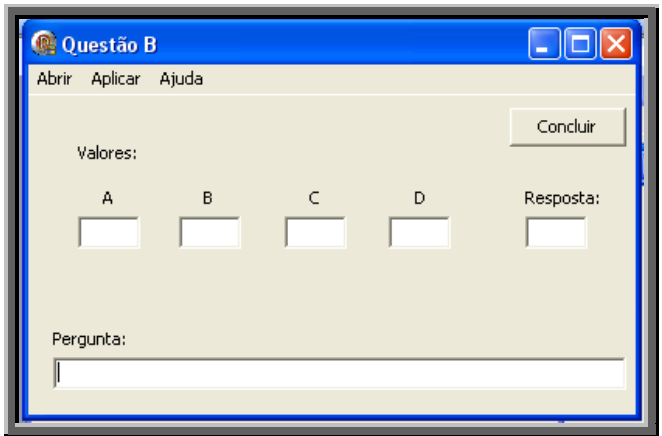

FIGURA 5 - Tela de programação da questão do tipo "Valor específico"

 Para a elaboração do questionário a ser aplicado, foi desenvolvido um ambiente para programação do questionário, que é ilustrado na figura 6.

Neste ambiente de programação do questionário é fornecido um campo que deve ser informado o número de questões que irão compor o questionário. A partir desta informação ficam disponíveis os campos de cada questão de acordo com o número fornecido. Como cada campo referente a uma questão, deve-se escolher qual a questão a que corresponderá o campo. Desta forma será estabelecido a ordem que serão apresentadas as questões. Após a elaboração do questionário, deve-se selecionar o botão Concluir para a finalização do novo questionário. Caso o professor não queria inserir este novo questionário, pode-se optar por selecionar o botão Voltar, retornando assim ao menu inicial.

Nesta versão do software, é possível ter um número máximo de 30 questões por questionário.

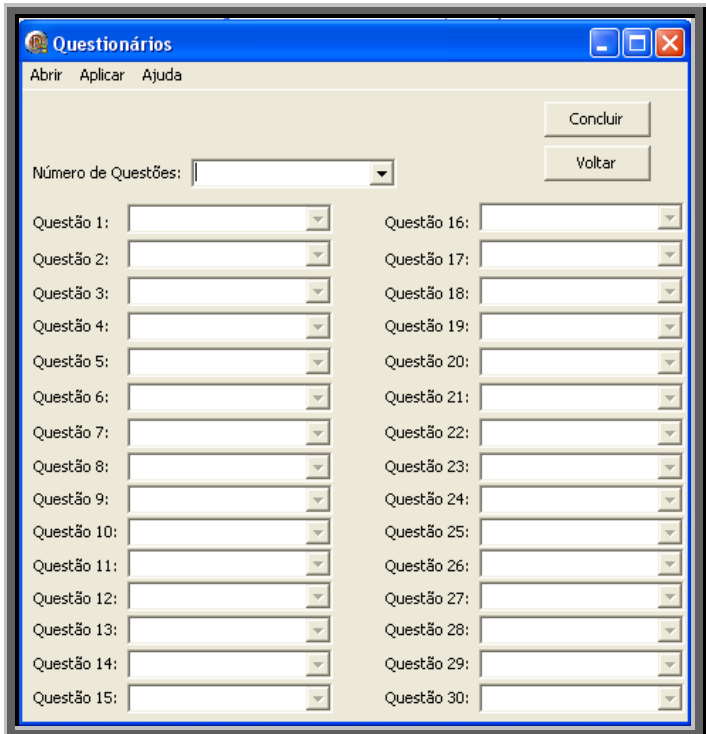

FIGURA 6 - Tela de programação do questionário

O inicio da aplicação da avaliação dá-se pela Tela de cadastramento, como é ilustrado na figura 7. Nesta tela o discente deve fornecer seus dados cadastrais, antes da realização da avaliação. O avaliador pode escolher qual o questionário será aplicado. O acesso a este ambiente se dará através do menu inicial, pelo menu Aplicar.

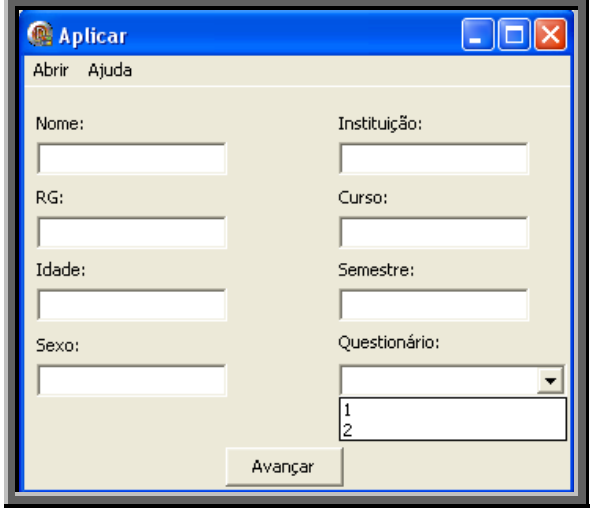

FIGURA 7 - Tela de cadastramento para aplicação do teste

Após o preenchimento dos dados cadastrais, deve-se clicar no botão Avançar, então será solicitado o nome do arquivo a ser salvo com os resultados da avaliação. Como padrão o software sugere o número do R.G.. Neste momento o software ainda permite que seja alterado o local onde será gravado o arquivo.

É importante ressaltar que durante a avaliação, apesar do software registrar o tempo gasto pelos discentes em cada questão, não é exibido ao aluno este tempo devido à possíveis expectativas que podem ser criadas, como por exemplo, a preocupação quanto ao tempo que é gasto na questão e assim prejudicando o resultado da avaliação.

Na finalização da avaliação é apresentada uma mensagem agradecendo ao discente por ter respondido ao questionário. Como é mostrado na figura 8.

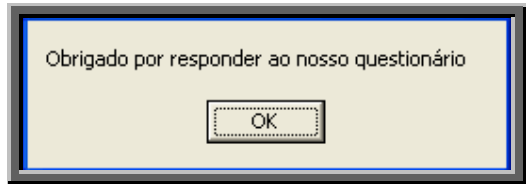

FIGURA 8 - Tela de finalização do teste

# 4. Construção do processo de avaliação baseado em problemas de raciocínio lógico

O objetivo da construção de um processo de avaliação a ser realizado através de uma ferramenta computadorizada se dá pelos seguintes motivos: ter um processo de avaliação de aplicação rápida, ter um processo que permita obter os resultados da avaliação de uma forma automatizada; e ter estas informações já armazenadas em um meio eletrônico que permita a manipulação destes dados.

O processo de avaliação baseado em problemas de raciocínio lógico proposto prevê as seguintes etapas:

# a) Identificação do que será considerado como alvo no processo de ensino de algoritmos e programação de computadores

Nesta primeira etapa o professor deve realizar um estudo sobre o assunto que pretende focar no processo de avaliação, identificando se são apenas domínios do raciocínio lógico, domínio de alguma estrutura de programação em específico, ou até um conjunto de todos os domínios. Identificado o alvo a ser avaliado deve-se seguir ao passo b.

### b) Idealização e elaboração das questões a serem consideradas

Nesta etapa o professor deve decidir sobre o número de questões de cada tipo que serão usadas no processo de avaliação construindo os enunciados e respostas de questões a serem consideradas no processo de avaliação.

## c) Incluir as questões na ferramenta computadorizada

Nesta etapa as questões são incluídas na ferramenta computadorizada. Para as questões que envolvem o seqüenciamento de valores, inclui-se o enunciado e os valores a partir dos quais o enunciado deve ser respondido, bem como, o resultado esperado. Para as questões que envolvem a realização de grupo de tarefas numa seqüência logicamente ordenada são incluídas as instruções e a resposta esperada. Após a inclusão das questões estas são organizadas em questionários a serem posteriormente aplicados.

d) Realização de testes preliminares sobre o uso do processo de avaliação baseado em problemas de raciocínio lógico com o uso da ferramenta computadorizada

Para garantir um processo de avaliação satisfatório é indicado a realização de testes preliminares do processo construído, com alunos voluntários ou outras pessoas, a fim de se saber se todas as questões estão coerentes e se não há falhas no processo construído. Os testes são realizados a partir da apresentação do questionário e os problemas são relatados ao professor.

#### e) Readequação das questões

Com o resultado do teste preliminar, o professor deve analisar as questões que foram apontadas com erros, como entendimento dúbio da questão ou mesmo erro em sua elaboração. Constatado estes erros as questões devem ser refeitas e inseridas na ferramenta computadorizada.

# f) Aplicação da avaliação baseada em problemas de raciocínio lógico com o uso da ferramenta computadorizada

Com o questionário readequado e pronto, a próxima etapa é a aplicação da avaliação baseada em problemas de raciocínio lógico com o uso da ferramenta computadorizada nos discentes da disciplina de programação.

# g) Análise dos resultados para verificação e comprovação da viabilidade do processo

Após aplicação da avaliação, o professor deve analisar os resultados gerados. Esta análise pode ser feita sobre as respostas dadas pelos alunos na avaliação da ferramenta computadorizada, análise sobre o tempo gasto nas respostas de cada questão, estatísticas sobre os acertos e erros em cada questão, análise para verificar o desempenho de turmas diferentes na avaliação baseada em problemas de raciocínio lógico e demais análises que forem pertinentes. Tais análises permitem ao professor identificar os alunos que possivelmente apresentarão dificuldades e promover a intervenção buscando reverter esta situação. Permitem também ao professor identificar quais os principais problemas

enfrentados pelos alunos a partir do tipo de questões onde houve mais erros ou acertos.

## h) Comparar / correlacionar resultados com outras medidas

Após a análise dos resultados pode-se realizar uma análise de correlação entre o resultado do questionário aplicado através do uso da ferramenta computadorizada e o resultado da avaliação de desempenho. Esta análise de correlação pode ser feita com outras medidas como, por exemplo, o desempenho do aluno em exercícios propostos na disciplina.

#### i) Aprimoramento do teste a partir dos resultados obtidos.

Realizada as análises dos resultados o professor pode aprimorar o teste, ou seja, elaborar novas questões, construir novos questionários para que fiquem mais próximos das necessidades de avaliação do professor.

# j) Nova Avaliação

Encerrado o aprimoramento das questões o professor pode realizar novas avaliações.

A primeira aplicação da avaliação pode ser realizada no início do semestre letivo para que o professor tenha uma visão geral das possíveis dificuldades de seus alunos. A aplicação da avaliação pode ser realizada também a cada vez que for ministrado um novo tópico da disciplina para saber se o aluno assimilou o conteúdo ou até mesmo antes da realização das avaliações da disciplina para ter uma prévia do possível desempenho dos alunos na avaliação.

A figura 9 mostra um fluxograma do conjunto de atividades envolvidas no processo.

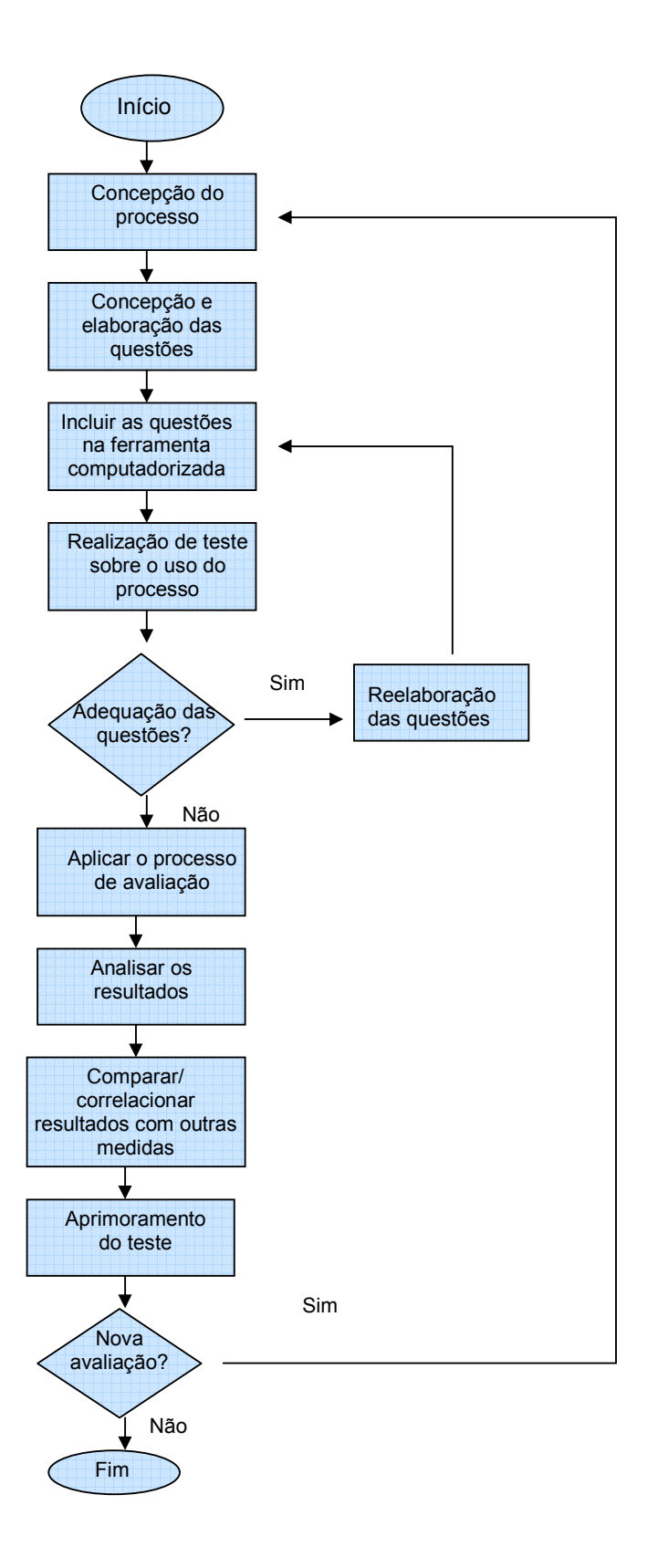

FIGURA 9 – Fluxograma de um processo de avaliação.

#### 5. O Estudo

Este estudo não envolveu apenas o processo de avaliação com o uso da ferramenta computadorizada baseado em problemas de raciocínio lógico, mas também o processo de avaliação da disciplina Programação I. Portanto cabe uma explanação sobre a contextualização do estudo, a disciplina de programação e a avaliação de desempenho da disciplina.

#### 5.1 Contextualização do estudo

O estudo foi realizado em uma faculdade pública de ensino tecnológico, localizada na cidade de São Caetano do Sul do estado de São Paulo.

O curso oferecido por esta instituição de ensino é o de Análise de Sistemas e Tecnologia da Informação. Sendo dispostas duas turmas no período matutino, uma turma no período vespertino e duas turmas no período noturno. Sendo que o ingresso dos alunos à faculdade se dá através de um processo seletivo, chamado de vestibular.

 Participaram do estudo 123 alunos, sendo 99 homens e 26 mulheres com idade média de 24 anos e 3 meses. Todos freqüentavam o 1º semestre do curso de Tecnologia da Informação e Análise de Sistemas da Faculdade de Tecnologia.

Foram excluídos 6 alunos do estudo, pois alguns destes alunos que deixaram as questões em branco, ou apenas responderam com uma resposta única a todas as questões para. Outros, não realizaram a avaliação de desempenho da disciplina de Programação I, o que impossibilitou a análise junto às questões sobre raciocínio lógico. Desta forma o número de alunos para a realização das análises foi de 117 alunos.

A disciplina Programação I é ministrada no 1º semestre do curso, tendo como carga horária 60 horas, ou seja, 72 aulas no semestre, sendo 4 aulas na semana.

O conteúdo programático da disciplina envolve: Noções básicas de lógica, estudo das estruturas de controle de programação, desenvolvimento de algoritmos, fluxogramas, e o estudo de uma linguagem de programação, a linguagem C++.

Dois professores ministravam a disciplina de Programação I, sendo que um professor ministrava esta disciplina para 3 turmas: 2 turmas do período matutino e 1 turma do período vespertino; e a outra professora ministrava esta disciplina para 2 turmas do período noturno.

## 5.2 Identificação do alvo de estudo

O desenvolvimento das questões deste estudo focou a resolução de problemas, o raciocínio lógico-matemático, operações aritméticas, leitura e compreensão de texto e principalmente as estrutura de controle de programação e os conceitos básicos sobre o uso de variáveis e operadores lógicos.

Quanto ao número de questões, a preocupação é fazer do processo de avaliação algo rápido e não cansativo aos alunos avaliados. Partindo do princípio que a duração de uma aula de é 50 minutos, se o questionário tiver 30 questões e se cada aluno levar aproximadamente 1 minuto para responder cada questão, já seriam 30 minutos de avaliação, o tempo restante seria para a acomodação dos alunos no laboratório e as instruções sobre a avaliação.

A ferramenta computadorizada baseada em problemas de raciocínio lógico permite construir questões de diferentes tipos. Para este estudo, a principio pensouse em dividir as questões em 3 tipos diferentes com 10 questões cada, que seriam: questões que envolvem seqüência de letras, questões que envolvessem seqüência de números e questões que envolvem as estruturas de controle de programação. Após os testes para readequação das questões com os voluntários verificou-se que o processo de avaliação mostrou-se demorado Optou-se por 20 questões, sendo 5 questões envolvendo seqüência de letras, 5 questões envolvendo seqüência de números e 10 questões envolvendo as estrutura de controle de programação.

A seguir são apresentados exemplos de questões que podem ser construídas para o processo de avaliação com o uso da ferramenta computadorizada baseada em problemas de raciocínio lógico.

# 5.3 Construção das questões e questionários através do uso da ferramenta computadorizada

Através da ferramenta computadorizada é possível construir dois tipos de questões: Valor Específico e Seqüenciamento.

A seguir são apresentadas as questões que foram utilizadas para este estudo e servem como exemplos de questões que podem ser construídas com a ferramenta computadorizada.

# 5.3.1 Questões do tipo Valor Específico

Neste tipo de questão pode ser apresentada ao aluno uma seqüência de letras ou números o aluno deve responder qual o próximo número ou letra que completa a seqüência. Neste tipo de questão haverá apenas um campo para resposta, sendo esta de valor único.

No presente estudo, a primeira parte do questionário foi composta por 10 questões, sendo 5 que envolvem o conhecimento do nosso alfabeto e 5 que envolvem o conhecimento do nosso sistema de numeração. Todas envolvem o raciocínio aritmético e lógico, resolução de problemas e interpretação de texto.

Exemplos de questões envolvendo uma seqüência de letras:

A questão 1 (Q1) é apresentada na figura 10 e tem como resposta correta a letra I.

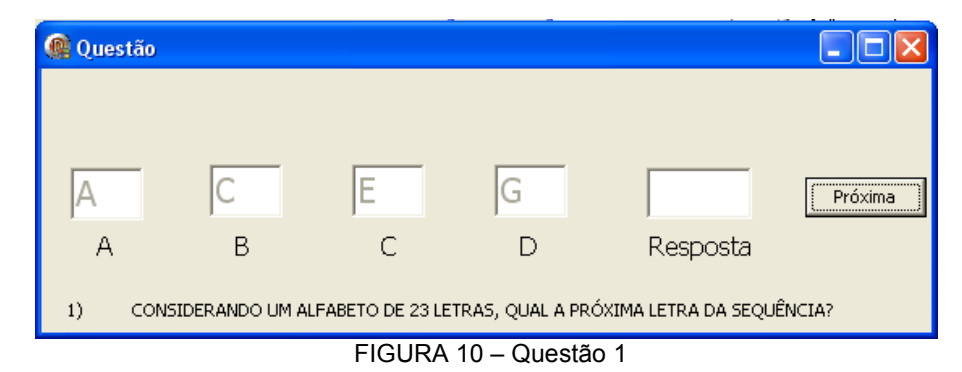

A questão 2 (Q2) é apresentada na figura 11 e tem como resposta correta a letra L.

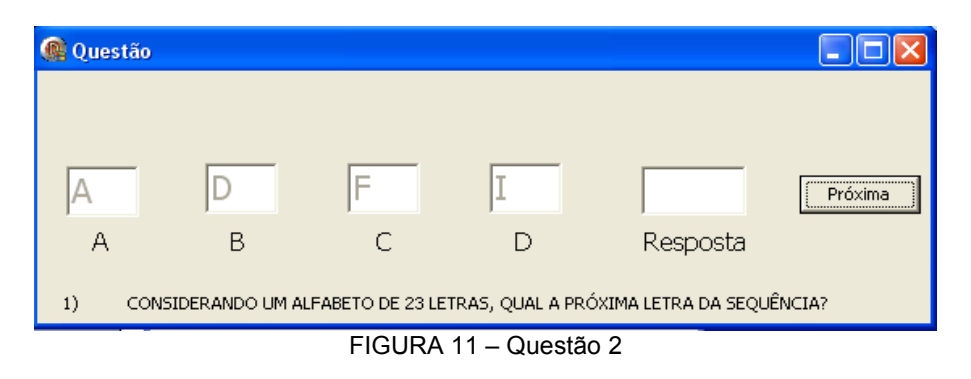

A questão 3 (Q3) é apresentada na figura 12 e tem como resposta correta a letra P.

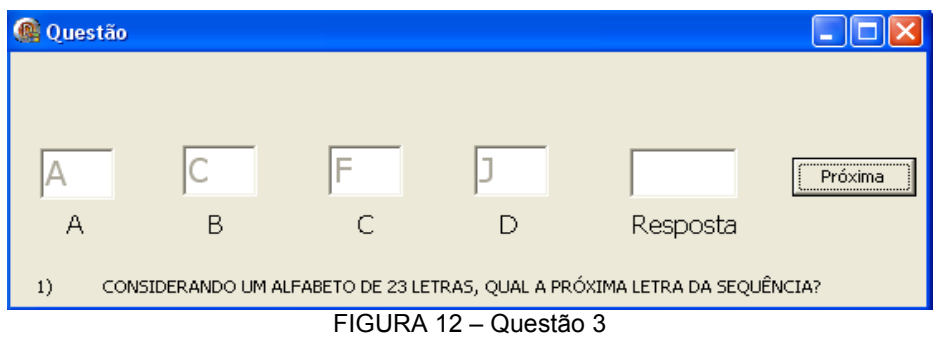

A questão 4 (Q4) é apresentada na figura 13 e tem como resposta correta a letra Z.

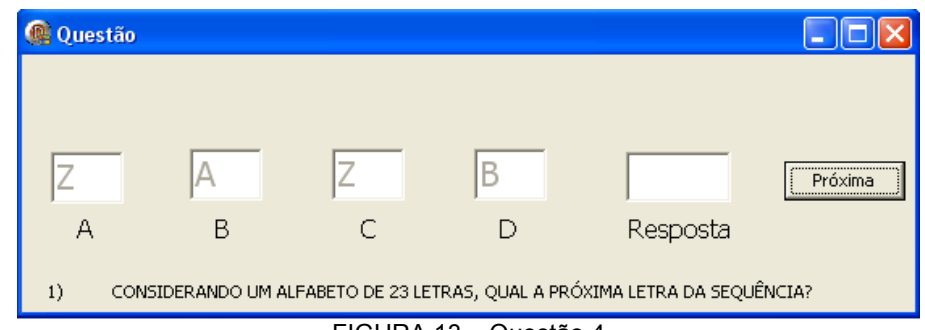

FIGURA 13 – Questão 4

A questão 5 (Q5) é apresentada na figura 14 e tem como resposta correta a letra T.

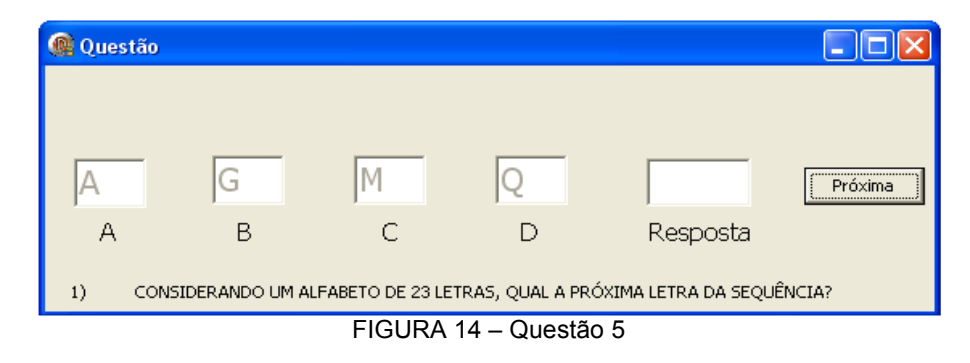

A seguir exemplos de questões envolvendo uma seqüência de números:

A questão 6 (Q6) é apresentada na figura15 e tem como resposta correta o

número 15.

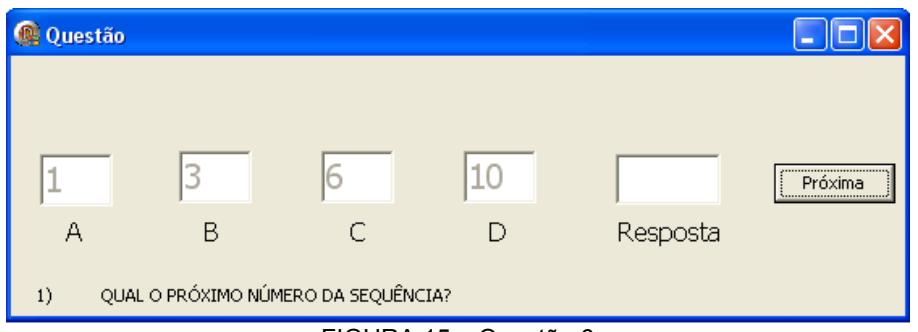

FIGURA 15 – Questão 6

A questão 7 (Q7) é apresentada na figura 12 e tem como resposta correta o número 1.

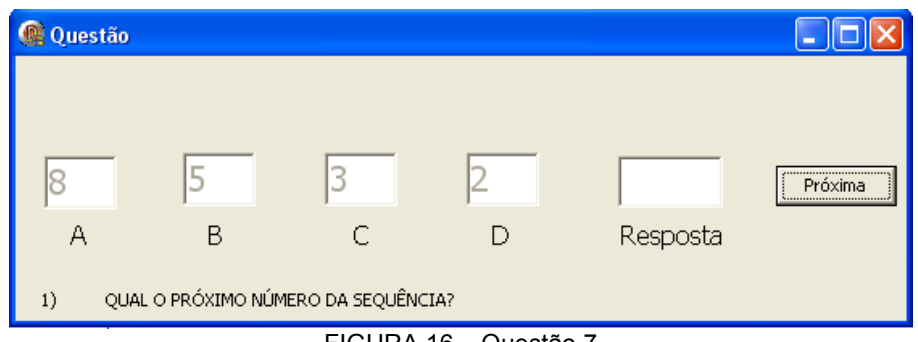

FIGURA 16 – Questão 7

A questão 8 (Q8) é apresentada na FIGURA 17 e tem como resposta correta o número 22.

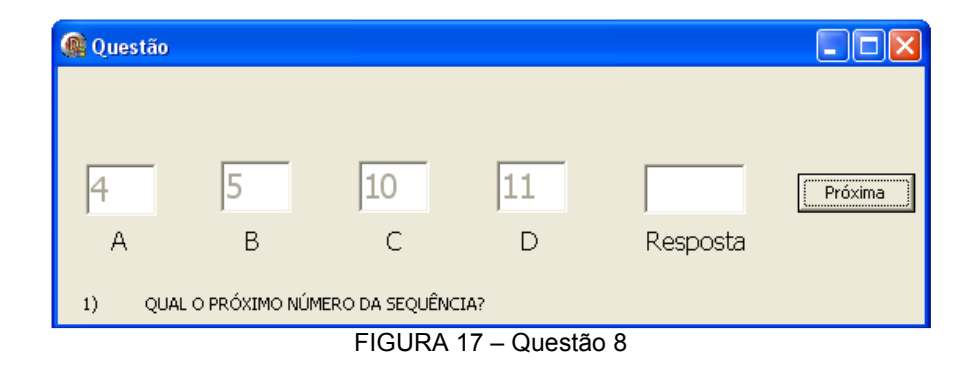

A questão 9 (Q9) é apresentada na figura 18 e tem como resposta correta o número 42.

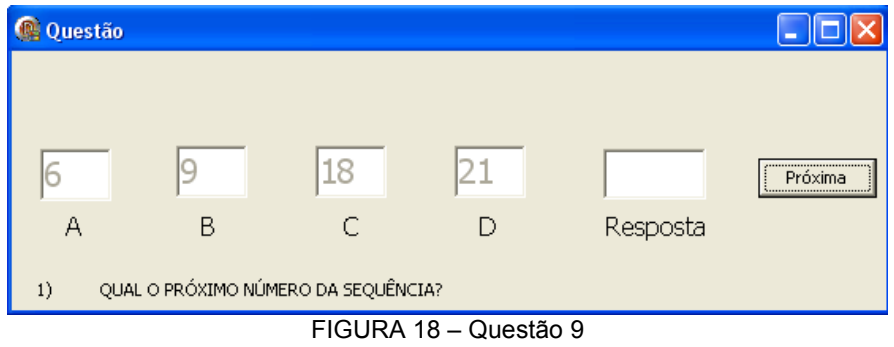

A questão 10 (Q10) é apresentada na figura 19 e tem como resposta correta o número 1.

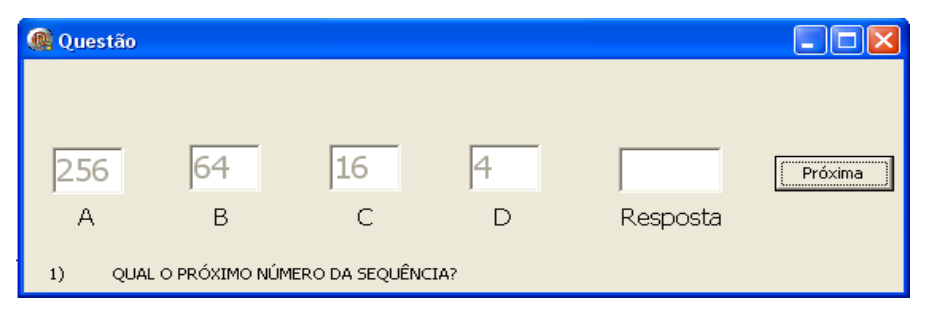

FIGURA 19 – Questão 10

### 5.3.2 Questões do tipo Seqüenciamento

Neste tipo de questão pode ser construída uma seqüência de instruções<sup>1</sup> que o aluno deve seguir passo a passo para chegar à resposta final. Este tipo de questão é ideal para focar: estrutura de controle de programação (estrutura seqüencial, de decisão e repetição), conceitos básicos sobre o uso de variáveis e operadores lógicos, resolução de problemas, raciocínio lógico-matemático, operações aritméticas, leitura e compreensão de texto.

Para este estudo a preocupação na elaboração destas questões foi que, mesmo elas envolvendo as estruturas de programação, não poderiam ter o uso de comandos ou instruções utilizadas nos algoritmos e em linguagens de programação. Buscou-se a utilização de um algoritmo do tipo descrição narrativa, que segundo Ascencio e Campos (2002, p. 4) se utiliza de uma linguagem natural, como por exemplo, a língua portuguesa, para seguir os passos para a resolução do problema, não era necessário nenhum conceito de programação, visto que o objetivo deste processo de avaliação não era o conhecimento em códigos programação, mas sim o raciocínio lógico, resolvendo-se problemas através das estruturas de controle sugeridas pela programação.

Neste estudo, este tipo de questão começou a partir da questão Q11, onde se deu início à segunda parte do questionário. As questões construídas para este estudo foram as seguintes:

- Três questões em forma de estrutura seqüencial;
- Três questões em forma de estrutura de decisão, sendo uma utilizando um operador relacional, uma utilizando o operador lógico .E., e a terceira o operador lógico .OU.;
- Quatro questões em forma de estrutura de repetição. A última questão simulou uma lista, onde é apresentada uma seqüência de números a serem lidos como dados de entrada.

l

<sup>&</sup>lt;sup>1</sup> Instruções são frases que indicam as ações a serem executadas e devem ser compostas de um verbo imperativo mais um complemento. (VILLAS E VILLASBOAS, 1988, p. 34).

### 5.3.2.1 Questões em forma de estrutura seqüencial

Na estrutura seqüencial de programação as instruções de um algoritmo devem ser executadas uma após a outra, sem que haja desvios na seqüência das instruções e cada instrução é deve ser executada apenas uma vez (VILLAS e VILLASBOAS, 1988, p. 38). De acordo com Saliba (1992, p.58) na estrutura seqüencial as instruções são executadas numa seqüência pré-estabelecida e só podem ser executadas após o término da instrução anterior.

Nestas questões o aluno irá seguir passo a passo cada uma das instruções dadas e se utilizando das caixas A, B, C e D para manipulação de resolução de problemas. Estas caixas podem ser associadas ao uso de variáveis utilizadas em programação. De acordo com Oliveira (1996) variáveis são regiões da memória que se associa um nome e que guardam um conteúdo, ou seja, são utilizadas para guardar as informações necessárias à execução de um programa.

Além disso, estas questões envolvem o uso de operações aritméticas matemáticas.

A questão 11 (Q11) é apresentada na figura 20 e tem como resposta correta o número 1.

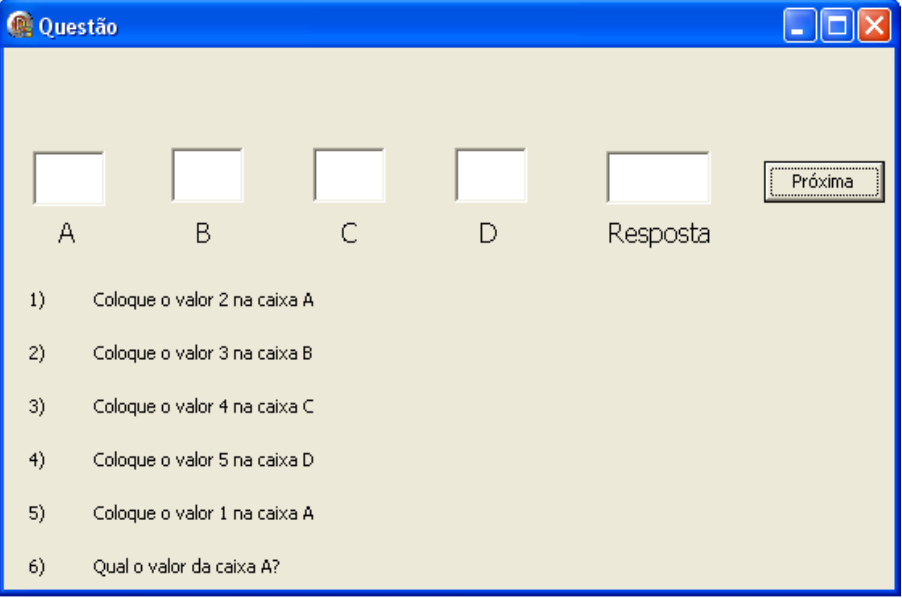

FIGURA 20 – Questão 11

A questão 12 (Q12) é apresentada na figura 21 e tem como resposta correta o número 75.

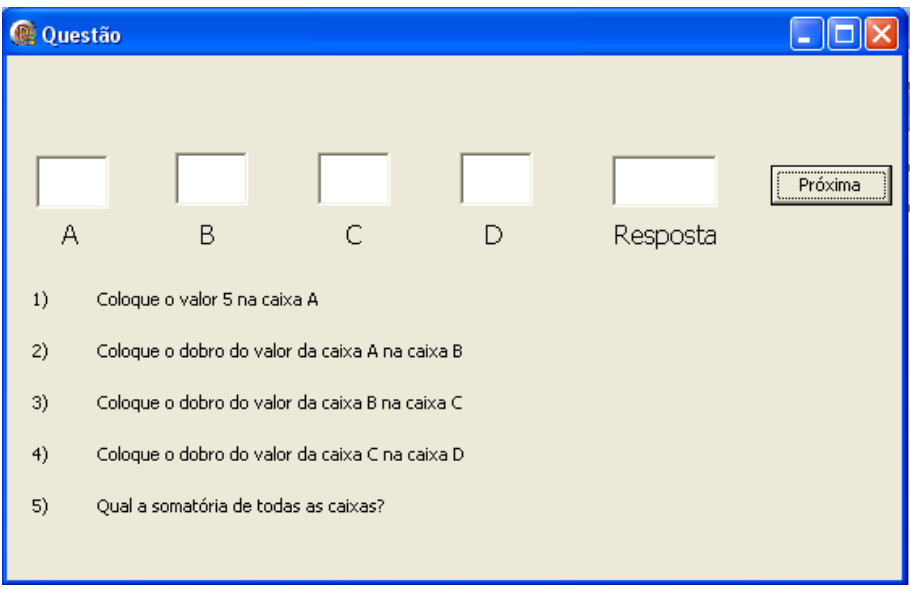

FIGURA 21 – Questão 12

A questão 13 (Q13) é apresentada na figura 22 e tem como resposta correta o número 30.

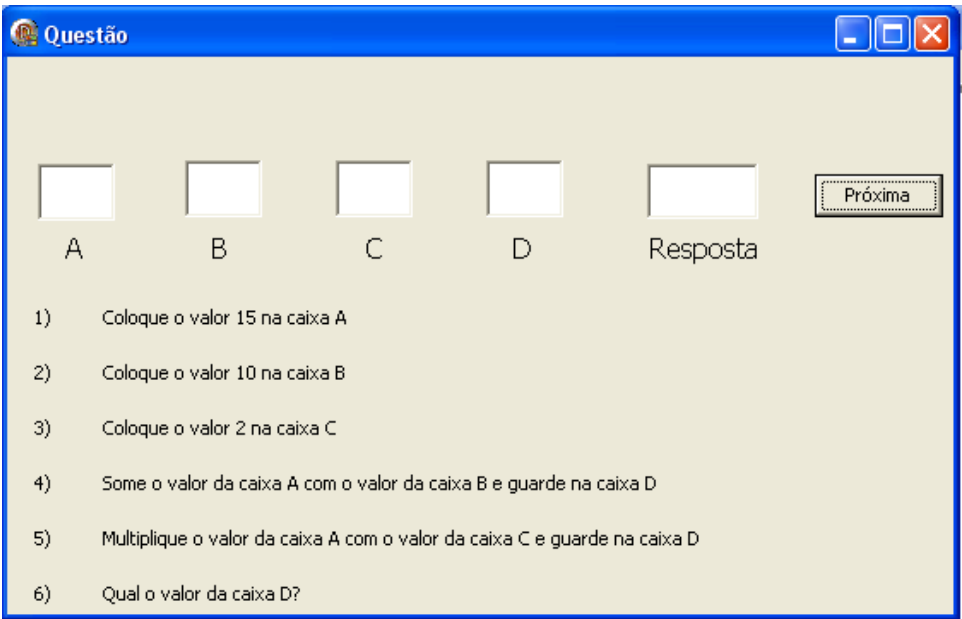

FIGURA 22 – Questão 13

#### 5.3.2.2 Questões em forma de estrutura decisão

De acordo com Saliba (1992, p. 58) neste tipo de estrutura o fluxo de instruções a ser seguido é escolhido em função do resultado da avaliação de uma ou mais condições. Ainda segundo Villas e VillasBoas (1988, p. 38) o conjunto de instruções pode ser executado se a condição pela qual estamos perguntando tiver resposta afirmativa.

Segundo Saliba (1992, p. 31) uma condição é uma expressão lógica, cujo resultado da avaliação é um valor lógico (.V. ou .F.). De acordo com Forbellone e Eberspächer (1993, p. 25) denomina-se expressão lógica "aquela cujos operadores são lógicos e/ou relacionais e cujos operandos são relações e/ou variáveis e/ou constantes do tipo lógico". Os operadores lógicos são representados por OU (disjunção), E (conjunção) e NÃO (negação). Os operadores relacionais são utilizados para se efetuar comparações e são representados por = (igual), < > (Diferente), < (Maior), <= (Maior ou igual), > (Menor) e >= (Menor ou igual).

Para este estudo, em todas as questões do tipo estrutura de decisão, foi utilizada a estrutura de decisão do tipo Se....Então......Senão. A seguir são apresentados exemplos de questões:

A questão14 (Q14) é apresentada na figura 23 e tem como resposta correta o número 1. Nesta questão foi abordado o uso de operações aritméticas e o uso de operadores relacionais, usado na expressão "maior que".

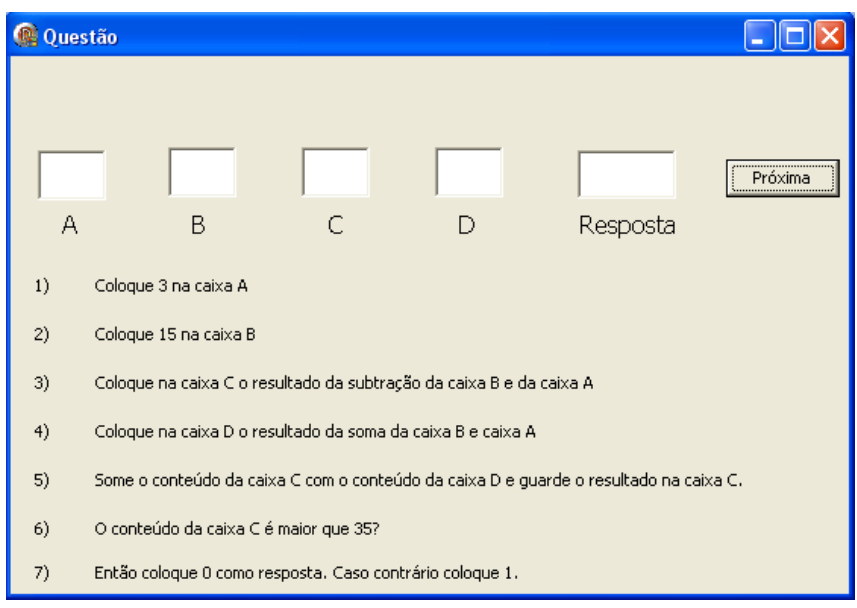

FIGURA 23 – Questão 14

A questão 15 (Q15) é apresentada na figura 24 e tem como resposta correta o número 0. Nesta questão foi abordado o uso de operações aritméticas e o uso de operador lógico .E.

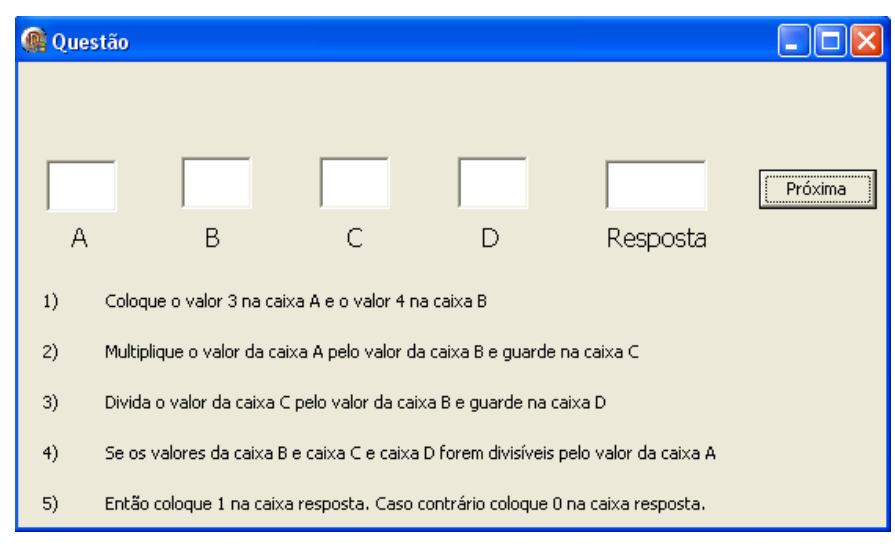

FIGURA 24 – Questão 15

A questão 16 (Q16) é apresentada na figura 25 e tem como resposta correta o número 1. Nesta questão foi abordado o uso de operações aritméticas e o uso de operador lógico .OU.

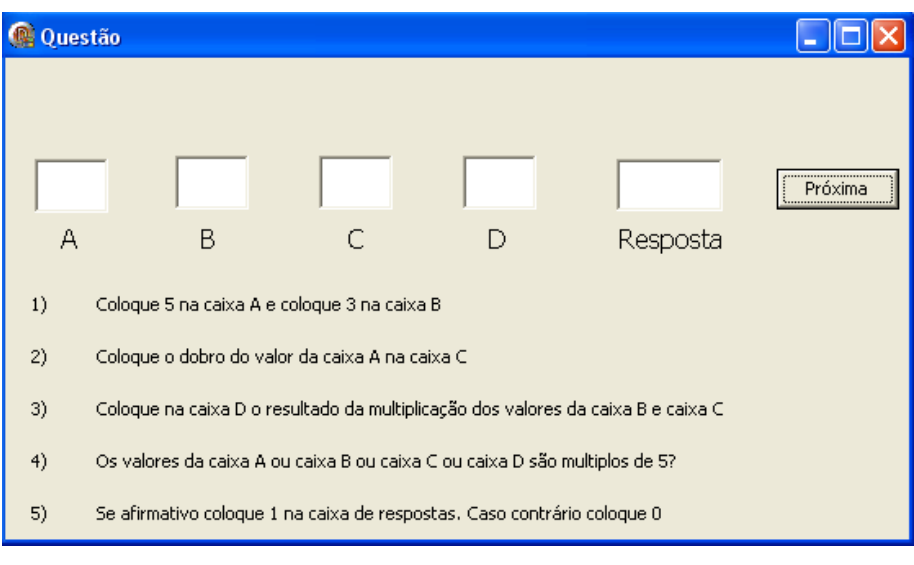

FIGURA 25 – Questão 16

## 5.3.2.3 Questões em forma de estrutura repetição

Segundo Villas e VillasBoas (1988, p. 39) a estrutura de repetição envolve um "conjunto de instruções que é executado um determinado número de vezes".

Nas as questões desenvolvidas para este estudo foram utilizadas as seguintes estruturas de repetição: Enquanto e a estrutura Repita......até que. A seguir exemplos de questões usadas neste estudo.

A questão 17 (Q17) é apresentada na figura 26 e tem como resposta correta o número 6.

Nesta questão foi abordado o uso de operações aritméticas e o uso de operadores relacionais, usado na expressão "igual". A estrutura de repetição está representada pela expressão Repita as instruções.....

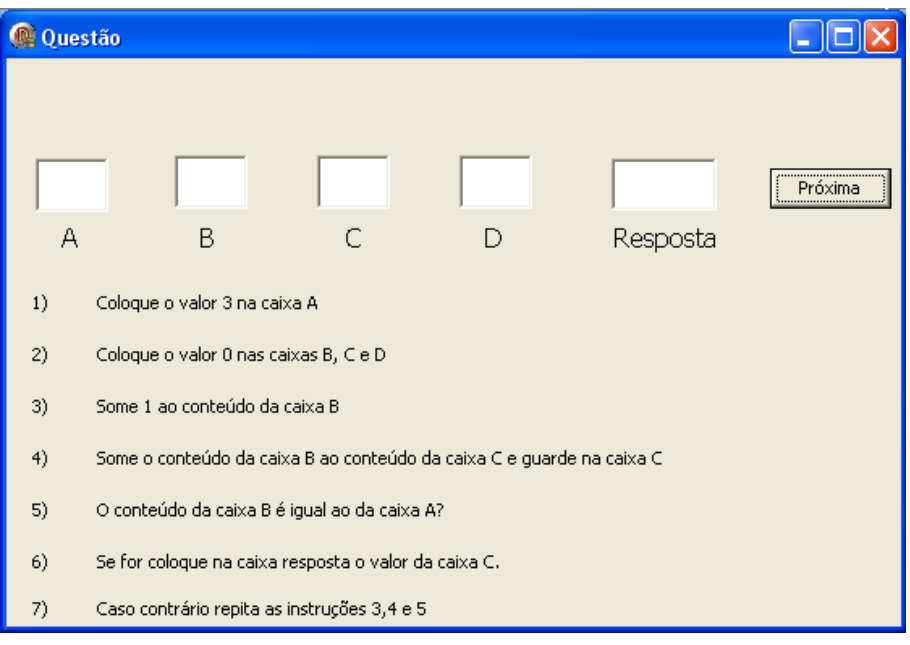

FIGURA 26 – Questão 17

A questão 18 (Q18) é apresentada na figura 27 e tem como resposta correta o número 20. Sendo que nesta questão foi abordado o uso de operações aritméticas e o uso de operadores relacionais, usado na expressão "menor que". A estrutura de repetição está representada pela expressão Enquanto........Volte.

| Questão |                                                                                  |  |   |          |         |
|---------|----------------------------------------------------------------------------------|--|---|----------|---------|
|         |                                                                                  |  |   |          |         |
|         |                                                                                  |  |   |          |         |
|         |                                                                                  |  |   |          | Próxima |
| Α       | B                                                                                |  | D | Resposta |         |
| 1)      | Coloque o valor 1 na caixa A                                                     |  |   |          |         |
| 2)      | Enquanto o conteúdo da caixa A for menor que 4 siga as instruções abaixo.        |  |   |          |         |
| 3)      | Caso contrário vá para a instrução 9                                             |  |   |          |         |
| 4)      | Adicione 1 ao valor da caixa A                                                   |  |   |          |         |
| 5)      | Copie o conteúdo da caixa A na caixa B                                           |  |   |          |         |
| 6)      | Na caixa C coloque o resultado da multiplicação dos valores da caixa A e caixa B |  |   |          |         |
| 7)      | Some os valores das caixas B e caixa C e quarde na caixa D                       |  |   |          |         |
| 8)      | Volte para a instrução 2                                                         |  |   |          |         |
| 9)      | Como resposta coloque o valor final da caixa D                                   |  |   |          |         |

FIGURA 27 – Questão 18

A questão 19 (Q19) é apresentada na figura 28 e tem como resposta correta o número 14. Sendo que nesta questão foi abordado o uso de operações aritméticas e o uso de operadores relacionais, usado na expressão "menor ou igual". A estrutura de repetição está representada pela expressão Repita.........até que.

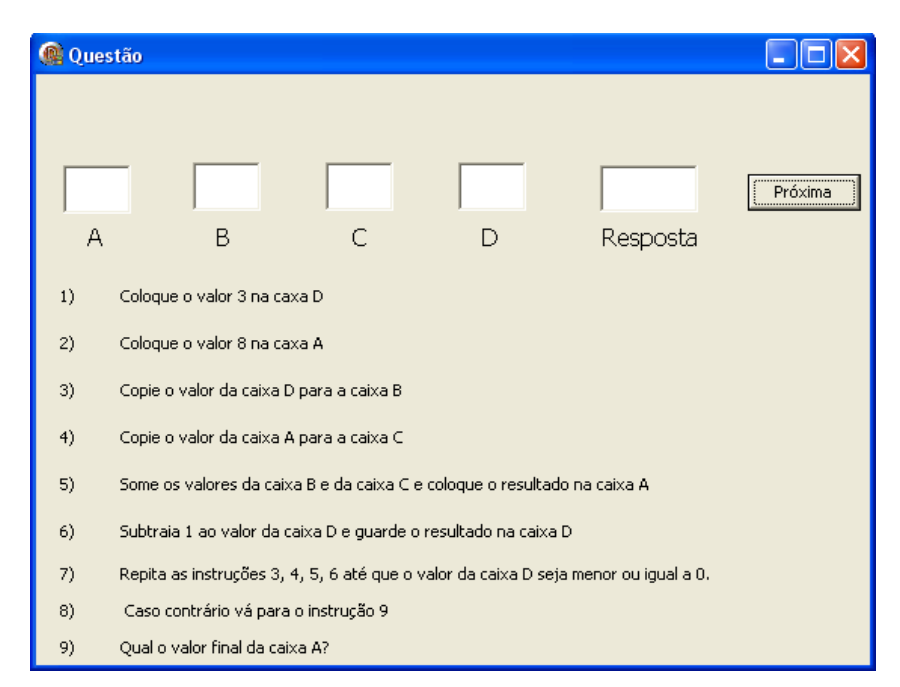

FIGURA 28 – Questão 19

A questão 20 (Q20) é apresentada na figura 29 e tem como resposta correta o número 14. Sendo que nesta questão foi abordado o uso de operações aritméticas e o uso de operadores relacionais, usado na expressão "igual". A estrutura de repetição está representada pela instrução da leitura dos valores apresentados em uma lista.

| Questão |                                                                                                |  |  |  |  |
|---------|------------------------------------------------------------------------------------------------|--|--|--|--|
| Α       | Próxima<br>B<br>Resposta                                                                       |  |  |  |  |
|         |                                                                                                |  |  |  |  |
| 1)      | Leia a lista de valores: 2, 5, 7, 0                                                            |  |  |  |  |
| 2)      | Coloque o primeiro número da lista na caixa A                                                  |  |  |  |  |
| 3)      | Coloque os valores 0 nas caixas C e D                                                          |  |  |  |  |
| 4)      | O valor da caixa A é igual a 0? Então vá para a instrução 10. Senão siga as instruções abaixo. |  |  |  |  |
| 5)      | Coloque o conteúdo da caixa A na caixa B                                                       |  |  |  |  |
| 6)      | Some o conteúdo da caixa B-ao conteúdo da caixa C e coloque o resultado na caixa C             |  |  |  |  |
| 7)      | Adicione 1 ao valor da caixa D                                                                 |  |  |  |  |
| 8)      | Leia o próximo número da lista e coloque na caixa A                                            |  |  |  |  |
| 9)      | Vá para a instrução 4.                                                                         |  |  |  |  |
| 10)     | Qual o valor da caixa C? Coloque o valor na caixa de resposta.                                 |  |  |  |  |

FIGURA 29 – Questão 20

## 5.4 Estudo Piloto

Para a realização do estudo piloto sobre o uso da interface do software e sobre as questões baseadas em problemas de raciocínio lógico, foi solicitado para que três pessoas fizessem o teste voluntariamente. Estas pessoas possuem perfis e conhecimentos distintos sobre informática. Uma delas é especialista na área de informática, inclusive é mestre e exerce a função de professor universitário. A outra é um usuário de conhecimento intermediário sobre a área de informática, que possui formação técnica em informática e formação no nível superior em engenharia. A terceira pessoa é apenas um usuário de informática, sem nenhuma formação específica na área de informática, sendo sua formação no nível superior na área de humanas.

As observações e comentários feitos por estas três pessoas permitiram a identificação de problemas nas questões elaboradas, como por exemplo, questões que permitiam respostas dúbias quanto ao raciocínio lógico. Assim, estas questões foram reformuladas e testadas novamente.

Estas pessoas também relataram que nas questões de estrutura de repetição, o número de repetição das instruções tornava a questão cansativa. Através de novos testes com a realização das questões com um número menor de repetição verificou-se que também seria possível testar o conhecimento em estrutura de repetição sem a alteração do resultado.

Realizada estas alterações a avaliação baseada em problemas de raciocínio lógico com o uso da ferramenta computadorizada foi finalmente aplicada nos discentes.

# 5.5 Aplicação da avaliação baseada em problemas de raciocínio lógico com o uso da ferramenta computadorizada nos discentes das disciplinas de programação

Os alunos foram convidados a participarem voluntariamente do estudo. Foi esclarecido a todos o objetivo do estudo e assim todos assinaram o Termo de Consentimento Livre e Esclarecido.

A aplicação deste processo de avaliação ocorreu na sexta semana de aula e foi realizada no laboratório de informática da Faculdade. Cada aluno respondeu ao questionário com uso da ferramenta computadorizada de forma individualizada, utilizando um computador. Não foi fornecida nenhuma explicação sobre a resolução das questões, pois desta forma o resultado poderia sofrer inferências.

Como o laboratório da faculdade possui 20 computadores, em algumas turmas foi necessário dividi-las em dois grupos de 20 alunos. Para estas turmas foram necessárias duas aulas de 50 minutos para o processo de avaliação, para as demais uma aula foi suficiente.

A ferramenta computadorizada não possui nenhuma opção de interrupção. Embora pudesse ser finalizado o programa atrás do botão fechar da janela do software, no presente estudo os participantes fizeram todos os itens do teste. Não foi estipulado tempo mínimo ou máximo para a realização do teste, pois como objetivo para este estudo os alunos deveriam responder todas as questões independente do tempo gasto.

Com este processo finalizado os resultados foram tabulados e foi necessário aguardar os resultados da avaliação de desempenho de programação I para que a análise de correlação fosse feita.

## 5.6 Avaliação de desempenho dos alunos da disciplina Programação I

Com o objetivo de avaliar o processo proposto foram utilizados os dados referentes a avaliação da disciplina de Programação I.

A avaliação da disciplina Programação I foi composta por questões dissertativas e alternativas abrangendo os conceitos básicos sobre variáveis, tipos de dados e tabela verdade. Estas questões da prova totalizavam 4 pontos. Além disso, questões em que o aluno deveria desenvolver o algoritmo através de um dado enunciado e outro exercício o aluno deveria escrever o algoritmo a partir um fluxograma apresentado e resolver um teste de mesa. Os algoritmos envolveram as seguintes estruturas de controle: decisão e repetição. Estas questões da prova totalizavam 6,0 pontos. Com a composição destes pontos a prova totalizava 10,0 pontos.

A avaliação da disciplina de Programação I foi realizada entre a oitava e décima semana de aula. Esta foi realizada em sala de aula, de forma individualizada e sem a utilização de material para consulta. Tendo como tempo limite para realização da avaliação 1 hora e 40 minutos.

De posse das notas de avaliação de desempenho de Programação I, estas foram tabuladas para que fossem feitas as análises de correlação.

6. Análise dos resultados para verificação e comprovação da viabilidade do processo.

Neste capítulo são apresentados os métodos utilizados, análise dos resultados, demonstração dos dados obtidos através da tabulação, gráficos e por fim a análise de correlação.

#### 6.1 Métodos de Análise

Para a análise dos dados, foram utilizados métodos estatísticos. Segundo Costa Neto (1977, p.1), a Estatística pode ser considerada "com a ciência que se preocupa com a organização, descrição, análise e interpretação dos dados experimentais". Ainda de acordo com o autor, a estatística pode ser dividida em duas partes: "a Estatística Descritiva, que se preocupa com a organização e descrição dos dados experimentais, e a Estatística Indutiva, que cuida da sua análise e interpretação" (COSTA NETO, 1977, p.1).

Ainda segundo Kantowitz, Roediger III, Elmes (2006, p.457) a estatística descritiva nos permite resumir ou descrever os dados. Desta forma, a estatística descritiva foi um dos métodos estatísticos utilizados neste trabalho.

E como método para justificar as hipóteses desta pesquisa, foi utilizada a análise de correlação dos dados. Segundo Kantowitz, Roediger III, Elmes (2006, p.465) a análise correlacional "consiste em observar como dois ou mais atributos de um organismo variam conjuntamente". E através da análise correlacional foi possível realizar a análise de regressão, que de acordo com Costa Neto (1977, p.188) nos permite determinar uma função que exprima a correlação entre as variáveis.

Foi utilizado o software SPSS para análises estatísticas, além do Microsoft Excel para tabulação dos dados e geração de gráficos.

## 6.2 Análise dos Resultados

Nesta seção será mostrada a análise descritiva, análises de correlação e regressão logística, que foram realizadas com os dados coletados sobre a avaliação de desempenho de programação e a avaliação baseada em problemas de raciocínio lógico.

# 6.2.1. Resultados do Questionário da Ferramenta Computadorizada

De posse dos resultados do Questionário aplicado, foi realizada a análise estatística descritiva dos dados coletados. Foram totalizados os números de acertos e erros por cada questão do Questionário. A tabela 1 ilustra a freqüência de acertos separados da seguinte forma: números de alunos que acertaram ou erraram cada questão e o valor respectivo em porcentagem.

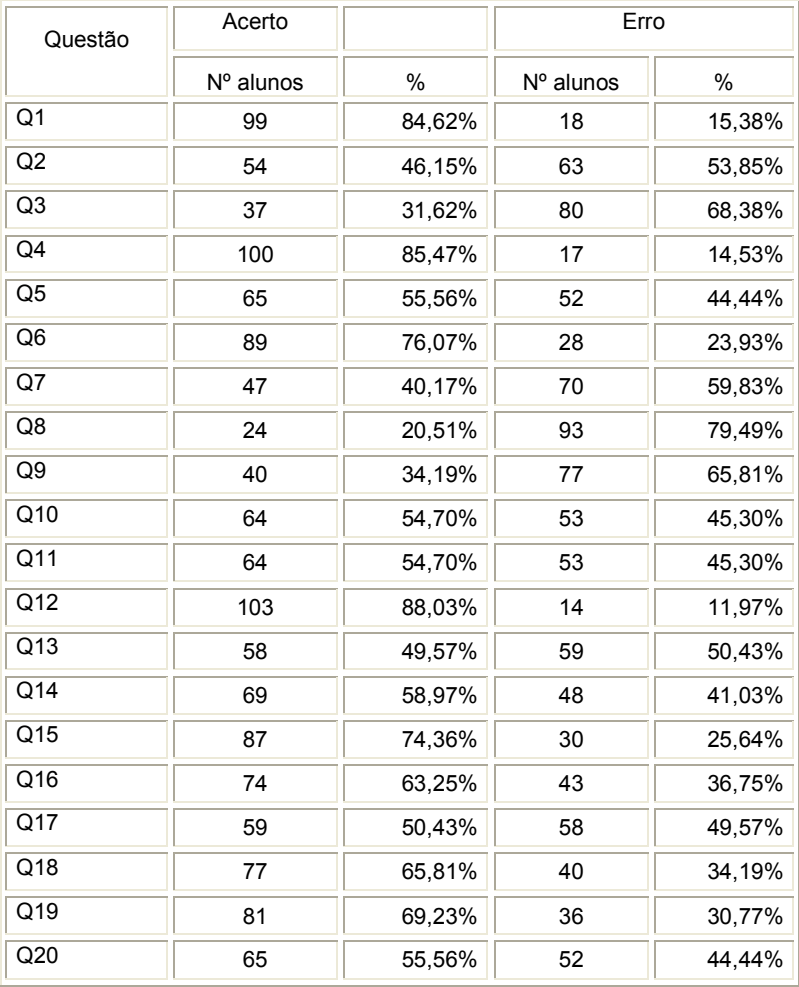

Tabela 1 - Total de acertos e erros por questão

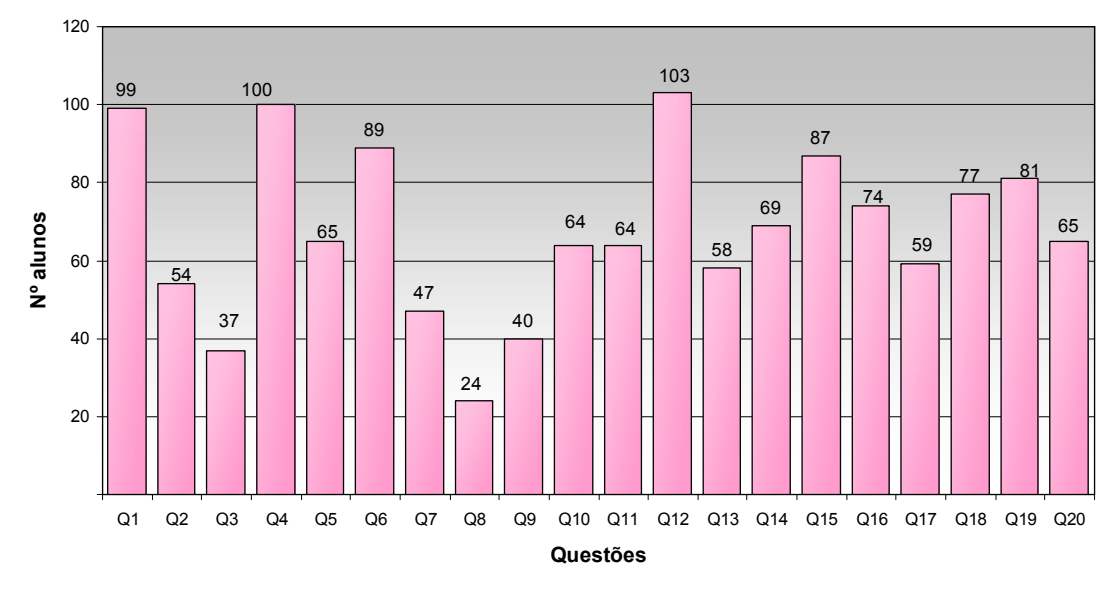

O gráfico 1 ilustra a freqüência de acertos referente ao número total de certos por cada questão.

Gráfico 1 - Freqüência de acertos por questão

Como pode ser observado as questões com maiores números de acertos foram: as questões Q1 com 99 acertos e a Q4 com 100 acertos, sendo que estas questões fazem parte das questões do tipo alfabéticas. Lembrando que nas questões Q1, Q2, Q3, Q4 e Q5 foram apresentadas uma seqüência de letras, onde o aluno deveria responder qual a próxima letra que completaria a seqüência. As outras cinco questões Q6, Q7, Q8 Q9 e Q10, que compõem a primeira parte do teste, eram exibidas uma seqüência de números, onde o aluno deveria responder qual o próximo número que completaria a seqüência. Apesar das questões Q1 à Q5, mostrarem apenas letras, elas exigiam um raciocínio lógico-matemático para serem respondidas, foram nestas questões que ocorreram o maior número de acertos e não nas questões que eram apresentados apenas números. Ainda com uma análise sobre as respostas dadas pelos alunos, foi observado que muitos responderam erradas as questões Q2, Q3 e Q5, por considerarem a letra K no alfabeto, porém no enunciado da questão era: "Considerando um alfabeto de 23 letras, qual a próxima letra da seqüência", ou seja, acredita-se que houve problemas de atenção e interpretação do texto.

Na análise das repostas dadas nestas questões observou-se que na Q2 responderam a letra K como resposta final 33 alunos, ou seja, 28,20% dos alunos. Já na questão Q3 a incidência pelo uso da letra K foi maior, 39 alunos responderam a letra O, ou seja, 33,33% dos alunos. Na Q5 a seqüência de letras propostas na questão induzia o não uso da letra K, porém, mesmo assim, 23 alunos, sendo 19,65% dos alunos, responderam a letra U, indicando que consideraram a letra K.

Outra questão que obteve um baixo número de acertos foi a questão Q8 com 24 acertos. De acordo com uma análise realizada nas repostas dadas para esta questão foi possível verificar que 70 alunos, ou seja, 59,82 % deram como resposta o número 16, pois consideraram que para encontrar o próximo número deveria adicionar 5 ao número anterior e não o dobro do número.

Já na segunda parte do questionário a questão Q12 teve 103 acertos, sendo que esta questão é do tipo estrutura seqüencial. Realizada uma análise sobre as respostas dadas pelos alunos nas questões que trabalhavam com este tipo de estrutura, muitos alunos responderam erradas as questões Q11 e Q13, pois não substituíram o valor que eles haviam colocado na "caixa", pelo outro valor que era solicitado. Outros somaram o valor existente ao novo valor solicitado na instrução da questão e outros ainda colocaram os valores um ao lodo do outro dentro da "caixa", não substituindo o valor existente.

Dentre as questões que simulam a estrutura de decisão, que são as questões Q14, Q15, Q16, a questão Q15 teve um número maior número de acertos totalizando 87 respostas corretas. Cabe ressaltar que esta questão faz uso do operador lógico .E.. Assim se pode observar que o uso do operador lógico .E. pode ter sido melhor assimilado em relação ou operador lógico .OU..

Finalmente, as questões Q17, Q18, Q19 e Q20, que avaliam o uso da estrutura de repetição, obteve um maior número de acertos na questão Q19, totalizando 81 acertos. Nestas questões observa-se que o número de acertos foi aumentando de uma questão para outra, ou seja, parece ter havido uma assimilação e aprendizagem de uma questão para a outra, porém na questão Q20, onde houve uma mudança no tipo de instruções a serem seguidas, houve um decréscimo.

No gráfico 2 é ilustrado o número de acertos das turmas do período matutino e noturno. O número médio de acertos do matutino foi 11,09 (+- 2,55 σ) e do noturno foi 12,00 (+- 3,56 σ). Teste estatístico de comparação das médias mostra não haver diferença na pontuação obtida pelos alunos dos dois turnos.

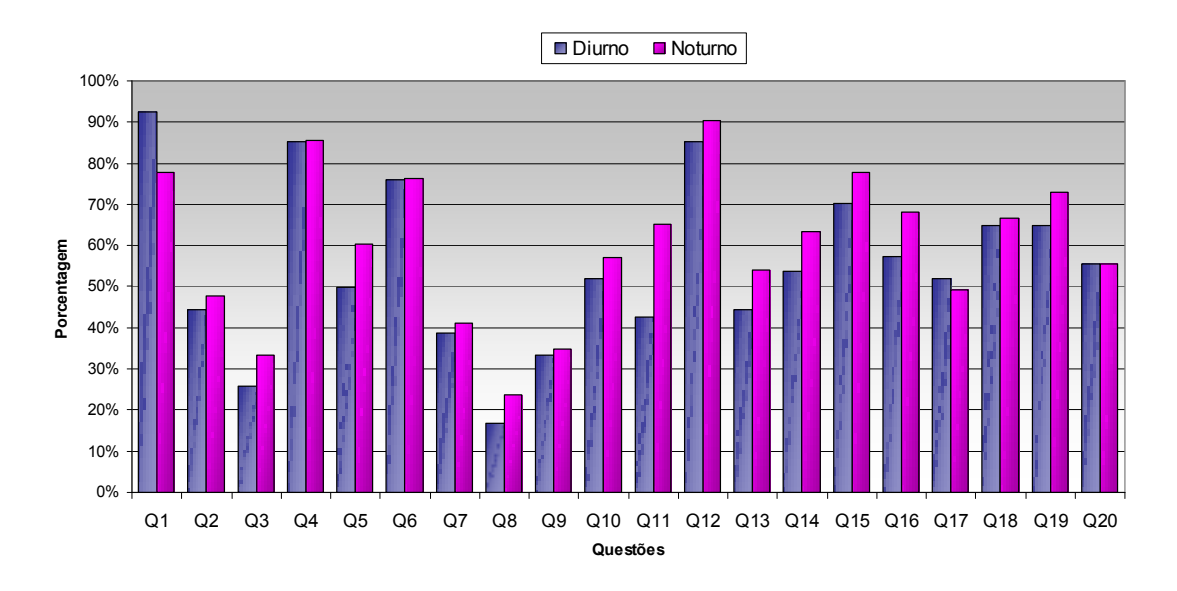

Gráfico 2 - Porcentagem de acertos no Questionário X Turma

No gráfico 3 pode-se observar a distribuição do número de respostas corretas dadas pelos alunos. O que se observa é que nenhum aluno acertou todas as questões do Questionário, assim como nenhum aluno errou todas as questões. Apenas um aluno obteve 18 questões corretas no Questionário e apenas um aluno obteve 2 questões corretas. A pontuação 12 foi a que obtive maior número de alunos nesta faixa, com 15 alunos. A média de acertos no questionário foi de 11,58 (+-3,155 σ).

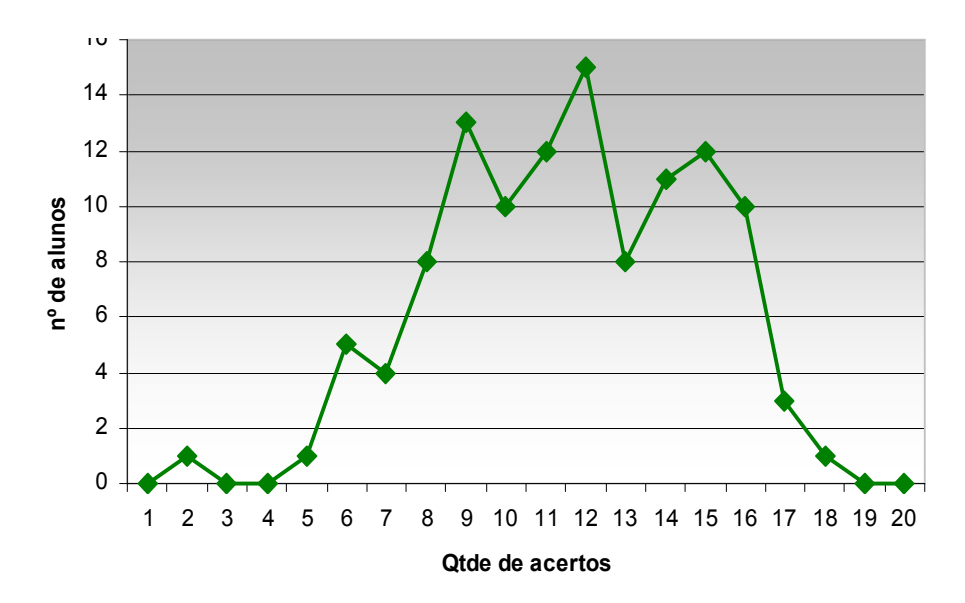

Gráfico 3 - Nº aluno X Qtde acertos no questionário

No gráfico 4 pode ser observada a distribuição do número de respostas corretas dadas pelos alunos nas questões que envolviam estrutura de decisão. O que se observa é que 3 alunos não acertaram nenhuma questão. O número de acertos concentrou-se em 2 questões. Sendo o número médio de acertos de 1,97.

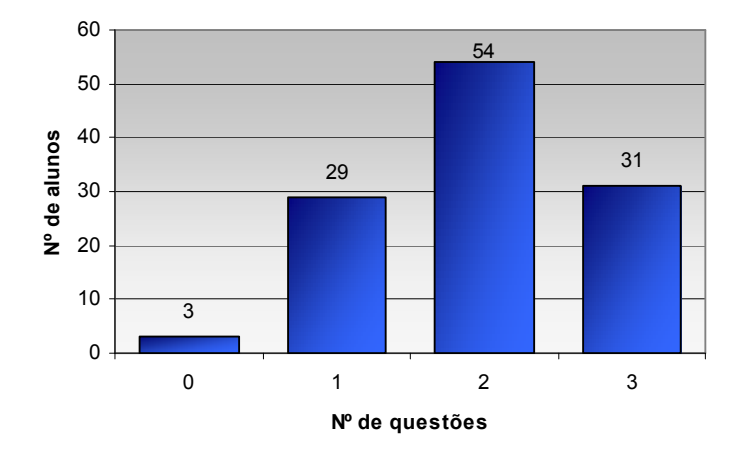

Gráfico 4 - Nº aluno X Qtde acertos nas questões de decisão

No gráfico 5 pode ser observada a distribuição do número de respostas corretas dadas pelos alunos nas questões que envolviam estrutura de repetição. O que se observa é que 10 alunos não acertaram nenhuma questão. O número de acertos se concentrou em 3 questões. Sendo o número médio de acertos de 2,41.

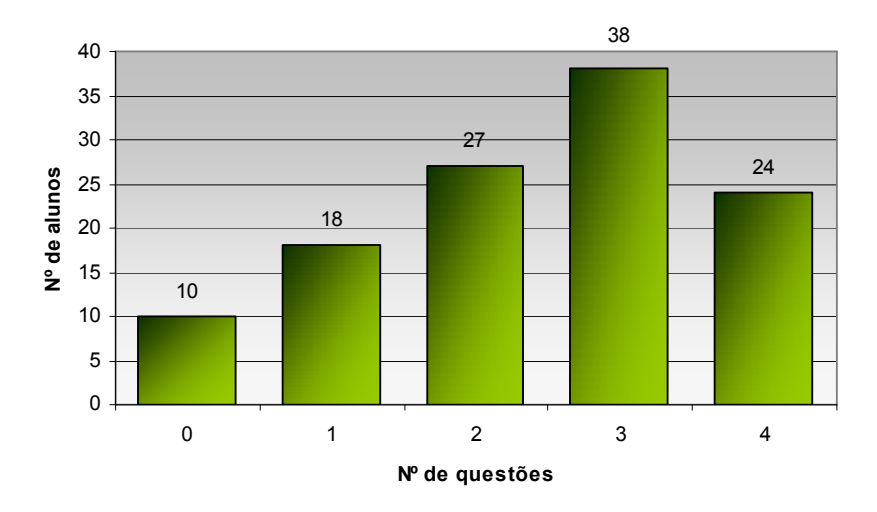

Gráfico 5 - Nº aluno X Qtde acertos nas questões de repetição

Através do gráfico 6 é possível visualizar através do gráfico de colunas, o tempo necessário para a realização do teste. Os resultados de tempo estão expressos em segundos. Como podemos observar, as questões que demandaram mais tempo para a resolução foram as questões Q17, Q18, Q19 e Q20, que se tratavam de questões do tipo estrutura de repetição, que exigia que os alunos repetissem uma seqüência de instruções para a obtenção do resultado final. Resultados mostram que o tempo máximo para a realização do teste foi de 36 minutos e 49 segundos e mínimo foi de 8 minutos e 33 segundos. O tempo médio para a realização do teste foi de 22 minutos e 37 segundos.

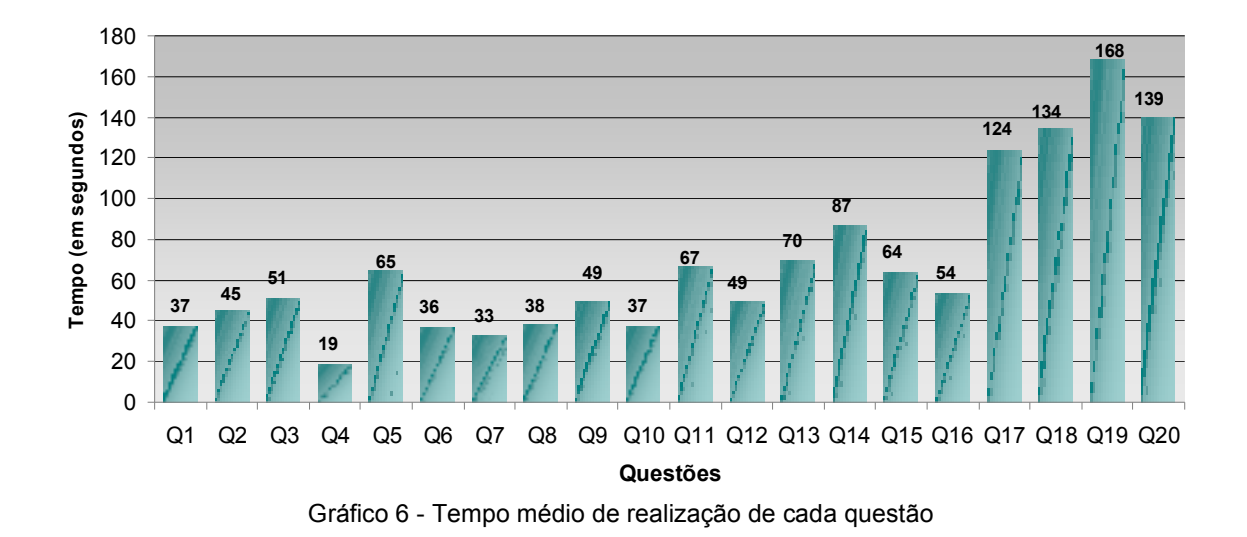

 Através do gráfico 6 é possível visualizar o tempo gasto pelos alunos nas questões Q1 à Q5, que são as questões que foram apresentadas uma seqüência de letras. O tempo médio para resolução destas questões foi de 43 segundos. A questão que demandou menor tempo de resolução foi a Q4, com 19 segundos, esta que foi a questão com o segundo maior número de acertos, isto pode ter ocorrido pelo fato da seqüência de letras apresentada nesta questão ter sido mais simples. A questão Q5 foi a que demandou maior tempo para a sua resolução, com 65 segundos. Esta questão exigiu um pouco mais de raciocínio-lógico para a sua resolução, além disto, esta questão foi uma das questões que ocorreram o provável uso indevido da letra K.

Ainda no gráfico 6 é possível visualizar o tempo gasto pelos alunos nas questões Q6 à Q10, nestas questões foram apresentadas uma seqüência de números. O tempo médio para resolução destas questões foi de 39 segundos. O tempo gasto nestas questões foi bem similar, exceto pela questão Q9 que demandou um pouco mais de tempo que foi de 49 segundos. Esta questão foi uma das questões com o menor número de acertos, com 40 alunos. Esta questão exigiu um pouco mais de raciocínio-lógico para a sua resolução.

Neste mesmo gráfico 6 podemos visualizar o tempo gasto pelos alunos nas questões Q11 à Q13, estas foram questões do tipo estrutura seqüencial. O tempo médio para resolução destas questões foi de 62 segundos. Neste tipo de questão o tempo gasto para resolução foi maior em relação às questões anteriores, pois nestas questões há um número maior de instruções a serem seguidas pelo aluno. As questões Q11 e Q13 tiveram 6 instruções a serem seguidas, sendo que ambas tiveram um tempo similar para a resolução. Já a questão Q12 teve 5 instruções a serem seguidas pelo aluno o que levou um tempo menor de resolução.fico referente ao tempo gasto pelos alunos nas questões Q14 a Q16, estas foram questões do tipo estrutura de decisão. O tempo médio para resolução destas questões foi de 68 segundos. A questão Q14 teve um número de 7 instruções a serem seguidas, o que resultou num tempo maior para sua resolução. Já as questões Q15 e Q16, ambas tiveram 5 instruções a serem seguidas pelo aluno o que levou um tempo menor de resolução.

E finalmente, ainda através do gráfico 6, é possível verificar o tempo gasto pelos alunos nas questões Q17 à Q20, estas foram questões do tipo estrutura de repetição. O tempo médio para resolução destas questões foi de 141 segundos. A questão Q17 teve 7 instruções a serem seguidas e com uma freqüência de 3 repetições. Esta questão levou um tempo menor para sua resolução devido ao número de instruções ser menor em relação as outras. Já as questões Q18 e Q19, ambas tiveram 9 instruções a serem seguidas pelo aluno e com uma freqüência de 3 repetições, o que levou um tempo maior para a resolução devido ao número de instruções ser maior. A questão Q20 teve um número de 20 instruções e com uma freqüência de 3 repetições, porém com operações matemáticas mais simples a serem resolvidas o que pode ter levado um tempo um pouco menor em relação as questões com 9 instruções.

### 6.2.2. Análise da avaliação de desempenho da disciplina

Nesta seção será mostrada a análise descritiva sobre as notas da avaliação de desempenho da disciplina Programação I.

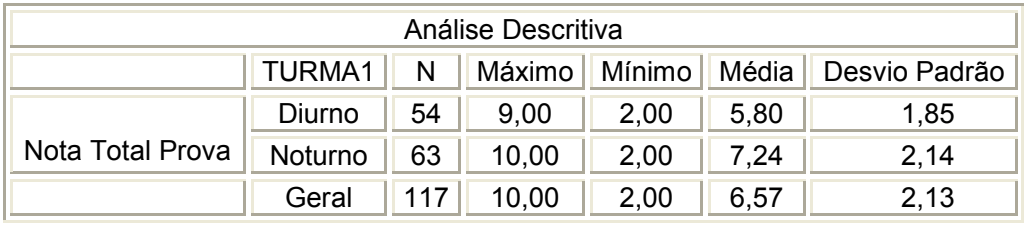

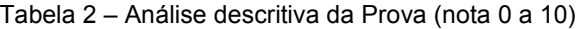

Na tabela 2 são exibidos os valores da média, nota máxima e mínima atingida pelos alunos. Estes dados estão separados por turma: Diurno e Noturno e uma análise com todos os alunos

O gráfico 7 mostra a freqüência de alunos por nota total da avaliação (0 a 10). A maior freqüência foi a média 6,0 com 14 alunos.

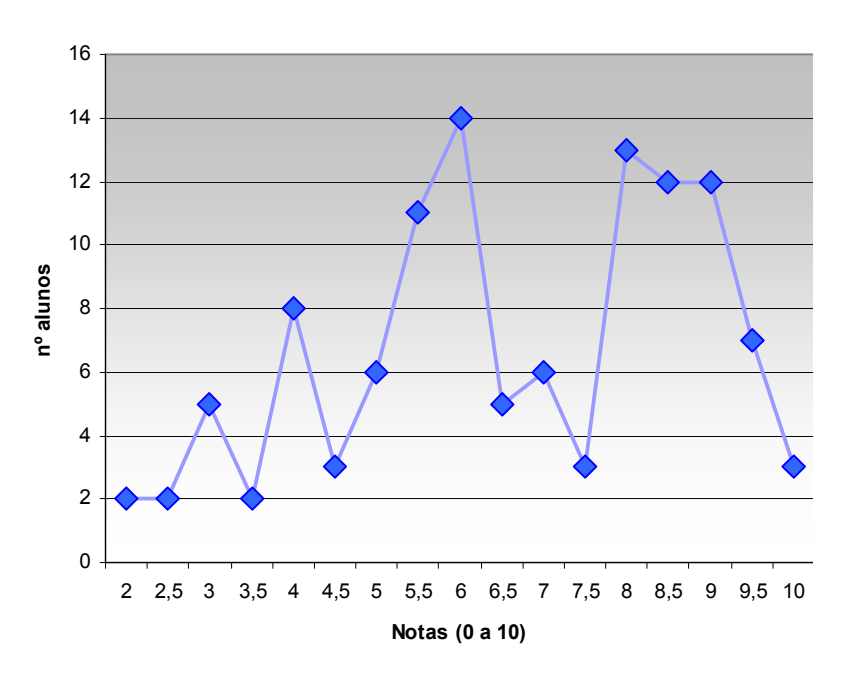

Gráfico 7 - Nº aluno X Nota total da prova (0 a 10)

No gráfico 8 mostra a freqüência de alunos por nota parcial (0 a 6). A maior freqüência foi a média 3,0 com 18 alunos. Neste gráfico pode ser observado que 15 alunos tiveram a nota máxima, ou seja, acertaram todas as questões que envolviam a construção de algoritmos utilizando as estrutura de controle de programação.
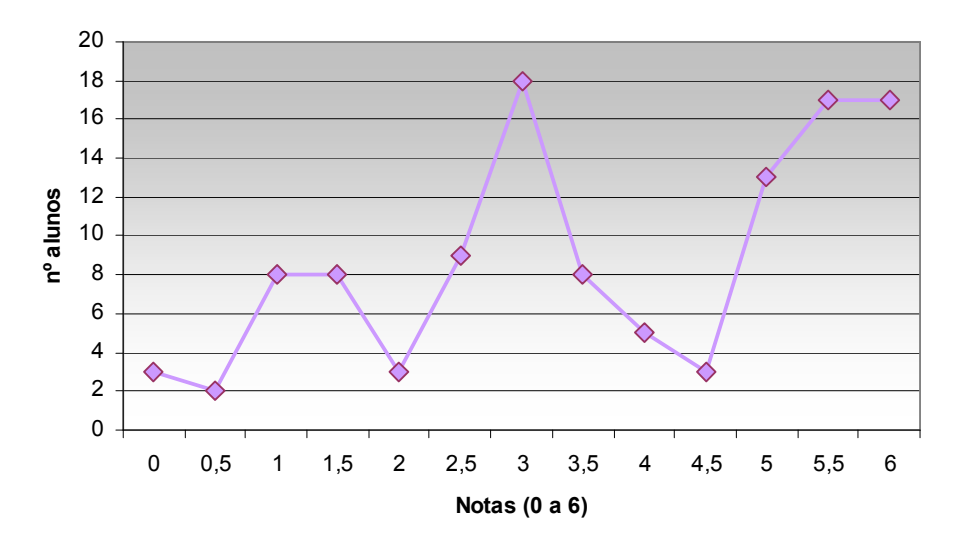

Gráfico 8 - Nº aluno X Nota parcial da prova (0 a 6)

## 6.2.3 Análise de Correlação

A fim de analisar as correlações entre os resultados gerados através das avaliações, estatísticas de correlação de Pearson foram conduzidas entre o questionário e a avaliação de programação aplicada no semestre.

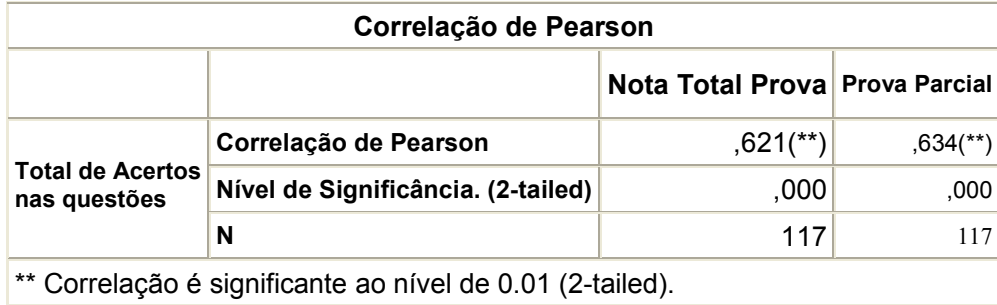

Tabela 3 – Análise de correlação do total de acertos nas questões

Através da Tabela 3 pode-se verificar que houve correlação significante de 0,621 entre a pontuação total das questões de avaliação sobre problemas de raciocínio lógico e a nota total (0 a 10) da avaliação de desempenho de programação I. Já o nível de correlação entre a pontuação total das questões de avaliação sobre problemas de raciocínio lógico e a nota parcial (0 a 6) da avaliação de desempenho de programação I, também foi significante e se apresentou um pouco mais alto com o valor de 0,634.

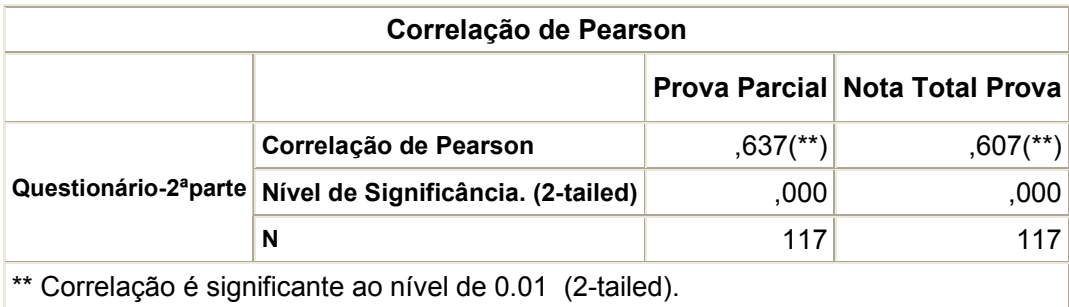

Tabela 4 – Análise de correlação da pontuação da 2ª parte do questionário

A Tabela 4 mostra que houve correlação significante de 0,637 entre a pontuação da segunda parte do questionário de avaliação sobre problemas de raciocínio lógico e a nota parcial (0 a 6) da avaliação de desempenho de programação I. Já a correlação entre a pontuação da segunda parte do questionário de avaliação sobre problemas de raciocínio lógico e a nota total (0 a 10) da avaliação de desempenho de programação I, também foi significante e se apresentou o nível um pouco mais baixo com o valor de 0,607.

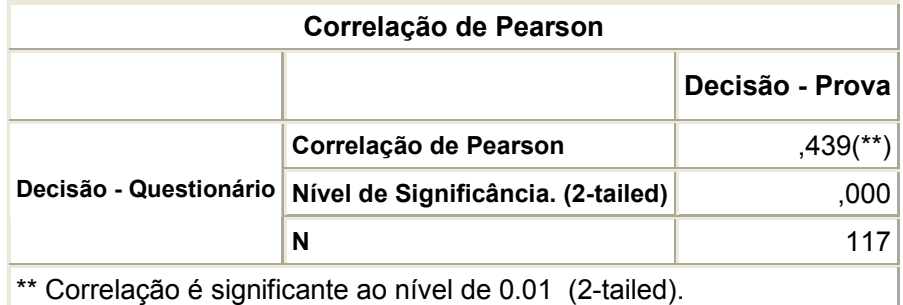

Tabela 5 – Análise de correlação entre as questões sobre da estrutura de decisão

A análise de correlação realizada entre o questionário e a avaliação de desempenho de programação I sobre as questões que envolvem a estrutura de controle de decisão de programação, indicou correlação significante, porém com um nível baixo de 0,439 (Tabela 5).

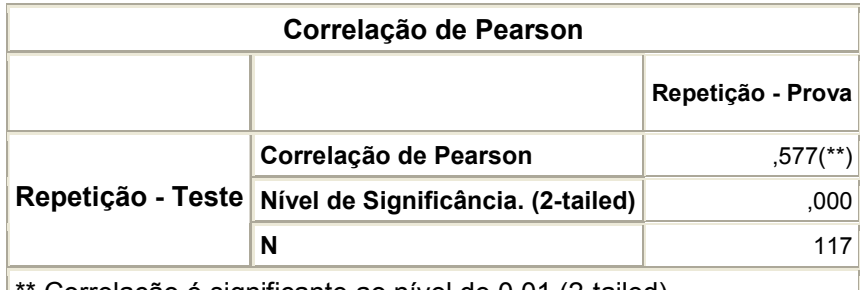

Correlação é significante ao nível de 0.01 (2-tailed).

Tabela 6 – Análise de correlação entre as questões sobre da estrutura de decisão

A análise de correlação realizada entre o questionário e a avaliação de desempenho de programação I sobre as questões que envolvem a estrutura de controle de repetição de programação, indicou correlação significante, porém com um nível médio de 0,577 (Tabela 6).

#### 6.2.3.1 Análise de correlação por turma

A fim de realizar uma análise pelo desempenho das turmas em separado, foram realizadas as análise de correlação dividindo em turma diurno com 54 alunos e turma noturno com 63 alunos.

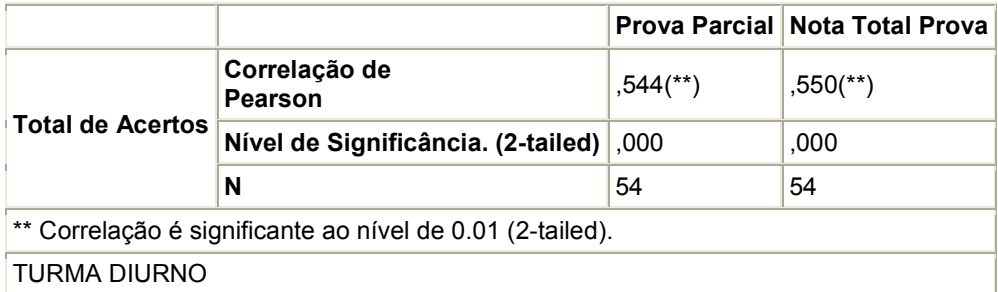

Tabela 7 – Análise de correlação do total de acertos nas questões - Diurno

A Tabela 7 ilustra a análise realizada somente com os alunos do período diurno. Nesta tabela pode-se verificar que houve correlação significante de 0,550 entre a pontuação total das questões de avaliação sobre problemas de raciocínio lógico e a nota total (0 a 10) da avaliação de desempenho de programação I. Já o

nível de correlação entre a pontuação total das questões de avaliação sobre problemas de raciocínio lógico e a nota parcial (0 a 6) da avaliação de desempenho de programação I, também foi significante e se apresentou um nível pouco mais alto com o valor de 0,5444.

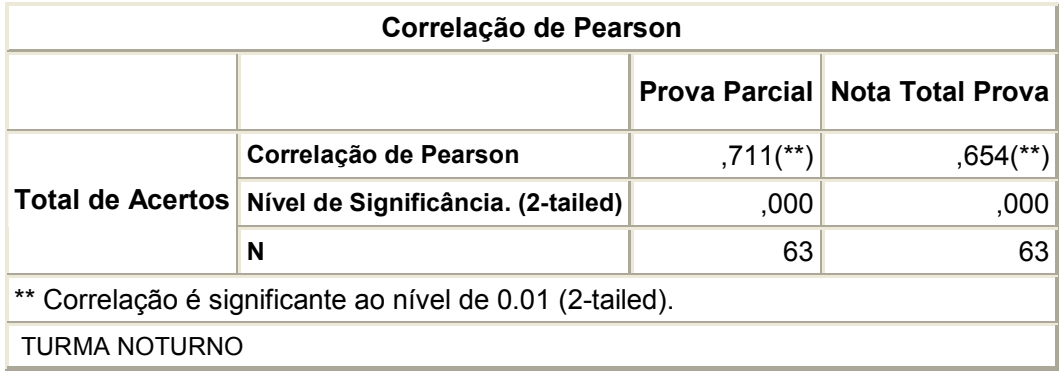

Tabela 8 – Análise de correlação do total de acertos nas questões - Noturno

A Tabela 8 ilustra a análise realizada somente com os alunos do período Noturno. Nesta tabela pode-se verificar que houve correlação com um nível significante alto de 0,771 entre a pontuação total das questões de avaliação sobre problemas de raciocínio lógico e a nota parcial (0 a 6) da avaliação de desempenho de programação I. Já o nível de correlação de 0,654 também foi significante entre a pontuação total das questões de avaliação sobre problemas de raciocínio lógico e a nota total (0 a 10) da avaliação de desempenho de programação I.

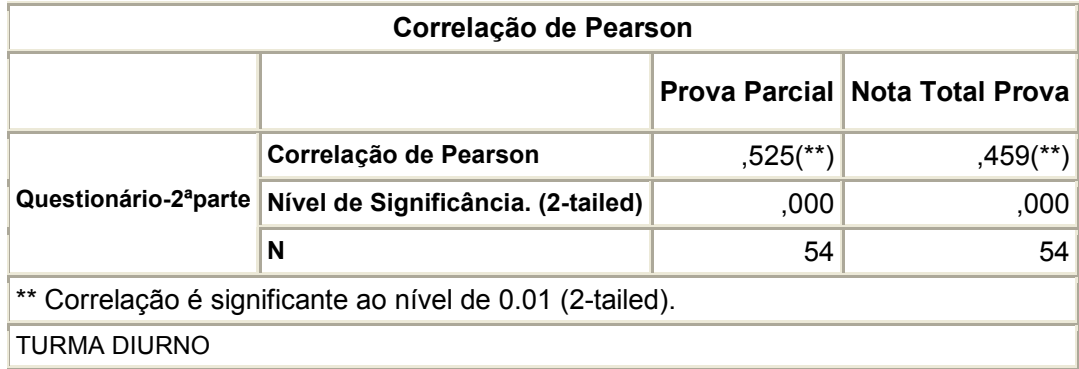

Tabela 9 – Análise de correlação da pontuação da 2ª parte do questionário – Diurno

Através da Tabela 9 pode-se verificar a análise de correlação com as alunos da turma diurno, indicando que houve correlação significante de 0,525 entre a pontuação da segunda parte do questionário de avaliação sobre problemas de raciocínio lógico e a nota parcial (0 a 6) da avaliação de desempenho de programação I. Já o nível de correlação entre a pontuação da segunda parte do questionário de avaliação sobre problemas de raciocínio lógico e a nota total (0 a 10) da avaliação de desempenho de programação I, apresentou o valor de 0,459.

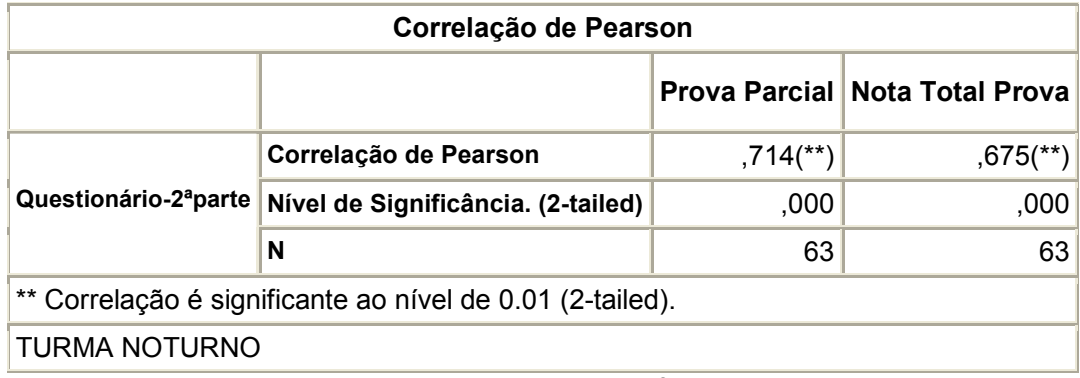

Tabela 10 – Análise de correlação da pontuação da 2ª parte do questionário - Noturno

A análise de correlação com as alunos da turma noturno apresentou um nível alto de correlação significante de 0,714 entre a pontuação da segunda parte do questionário de avaliação sobre problemas de raciocínio lógico e a nota parcial (0 a 6) da avaliação de desempenho de programação I. Já o nível de correlação entre a pontuação da segunda parte do questionário de avaliação sobre problemas de raciocínio lógico e a nota total (0 a 10) da avaliação de desempenho de programação I, também apresentou um nível significante de correlação de 0,675. (tabela 10).

#### 6.3 Análise de Regressão

Para se estimar a nota que um aluno obterá em cada avaliação da disciplina de programação, a partir da avaliação baseada em problemas raciocínio lógico, análises estatísticas de regressão foram conduzidas. A análise de regressão mostrou que a nota final na disciplina pode ser estimada com probabilidade de acerto de 40 % a partir das análises das questões, 17, 19, 18, 9 e 11. (Tabela 11).

| R                                              |  |      | R quadrado R quadrado ajustado Erro padrão da estimativa |  |  |  |  |  |  |  |  |
|------------------------------------------------|--|------|----------------------------------------------------------|--|--|--|--|--|--|--|--|
| .633(e)                                        |  | .374 | 1.686                                                    |  |  |  |  |  |  |  |  |
| Predictors: (Constant), Q17, Q11, Q18, Q19, Q9 |  |      |                                                          |  |  |  |  |  |  |  |  |
| Tebela 11 Análisa de Dessecão Daugdrode        |  |      |                                                          |  |  |  |  |  |  |  |  |

Tabela 11 – Análise de Regressão – R quadrado

Assim, a nota da avaliação em programação pode ser estimada no início do semestre e antes de cada avaliação a partir da seguinte fórmula:

# Nota = 3,805 + 1,129\*Q17 + 1,035\*Q11 + 1,185\*Q18 + 0,845\*Q19 + 0,783\*Q9

A tabela 12 mostra a análise de regressão, que demonstra as variáveis e valores para determinar a fórmula acima.

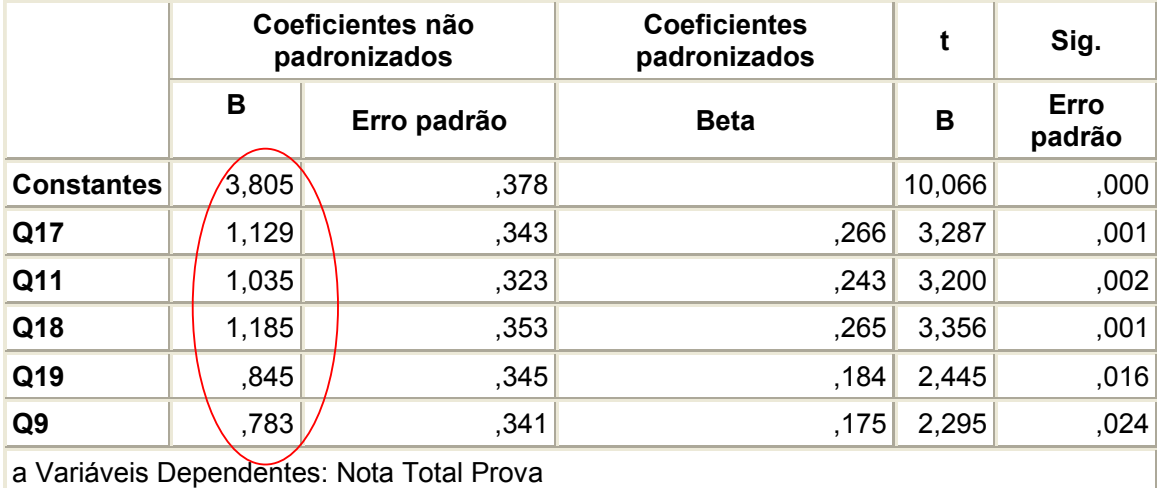

Tabela 12 – Análise de Regressão – variáveis preditoras

Um exemplo sobre o cálculo para a previsão das notas dos alunos na avaliação de programação pode ser abaixo:

Exemplo 1: O Aluno1 acertou as questões Q9, Q11, Q17, Q18 e Q19, logo o cálculo para a previsão de sua nota será:

Nota = 3,805 + 1,129\*1 + 1,035\*1 + 1,185\*1 + 0,845\*1 + 0,783\*1  $Note = 9.8$ 

Este aluno obteve 14 acertos nas questões sobre a avaliação baseada em problemas de raciocínio lógico e a sua nota da avaliação de programação foi 9,0.

Exemplo 2: O Aluno2 não acertou nenhuma das questões Q9, Q11, Q17, Q18 e Q19, logo o cálculo para a previsão de sua nota será:

Nota =  $3,805 + 1,129+0 + 1,035+0 + 1,185+0 + 0,845+0 + 0,783+0$ Nota  $= 3.8$ 

Este aluno obteve 6 acertos nas questões sobre a avaliação baseada em problemas de raciocínio lógico e a sua nota da avaliação de programação foi 4,0.

#### 6.4 Conclusão das análises de correlação e regressão

Através destas análises pode-se verificar que os níveis de correlação dos alunos da turma do noturno mostraram-se mais significantes em relação aos resultados apresentados pela turma do diurno. Com isto pode-se dizer que o desempenho dos alunos da turma do noturno no processo de avaliação baseado em problemas de raciocínio lógico ficou próximo ao desempenho destes alunos em suas avaliações da disciplina de Programação I.

Sobre a análise realizada com toda a população de alunos o que pode-se verificar é que o melhor nível de correlação entre a pontuação da segunda parte do questionário de avaliação sobre problemas de raciocínio lógico e a nota parcial (0 a 6) da avaliação de desempenho da disciplina de Programação I foi que mostrou-se mais satisfatório, já que ambas as avaliações abordavam as estruturas de controle de programação.

Porém, em todas as outras análises os níveis de correlação mostraram-se muitos próximos, o que indica que, uma maneira geral, o processo de avaliação aqui proposto foi satisfatório e as questões propostas são válidas para a avaliação de problemas de raciocínio lógico em programação.

Através de análise de regressão foi possível encontrar as questões da avaliação de problemas de raciocínio lógico, que mais impactam sobre a nota do

aluno na avaliação da disciplina de programação. Cabe destacar sobre estas questões que a Q9 é uma questão que trata apenas de raciocínio lógico-matemático, a Q11 aborda o conceito de estrutura seqüencial de programação e as questões Q17, Q18 e Q19 abordam o conceito de estrutura de repetição.

Desta forma foi possível chegar a uma equação para calcular a previsão da nota do aluno na avaliação de programação. Deve lembrar-se que a estimativa de acerto foi de 40%.

#### **CONCLUSÃO**

Este trabalho teve como objetivo apresentar a construção de um processo de apoio ao ensino de programação de computadores baseado em problemas de raciocínio lógico com o uso de uma ferramenta computadorizada.

Foram apresentadas as etapas para a construção deste processo como: a-) Idealização, elaboração e construção das questões e do questionário através do uso da ferramenta computadorizada; b-) A realização de testes preliminares sobre o uso do processo de avaliação baseado em problemas de raciocínio lógico com o uso ferramenta computadorizada e readequação das questões; c-) E a aplicação do processo de avaliação baseado em problemas de raciocínio lógico com o uso da ferramenta computadorizada nos discentes das disciplinas de programação.

Através destas etapas foi possível mostrar que o processo é válido e serviu como ferramenta da avaliação de problemas de raciocínio lógico em alunos ingressantes em Cursos de Computação e que auxiliará o ensino em programação de computadores.

Além disso, foi mostrada a análise dos resultados para verificação e comprovação da viabilidade do processo. Através das análises de correlação e regressão foi possível mostrar que o processo serve para identificar os alunos com dificuldades de raciocínio lógico, ou que terão dificuldades na disciplina de programação.

Através de um aprimoramento das questões envolvidas no processo é possível que o nível de correlação entre os objetos de avaliação fiquem mais próximos e com isto através da fórmula de cálculo para a previsão de notas seja possível estimar uma porcentagem maior de aluno.

Um dos problemas encontrados foi que mesmo tendo sido realizada a readequação das questões uma questão ficou com entendimento dúbio, ou seja, permitindo uma outra resposta equivocada ao que a ferramenta aceitou como resposta válida, como aconteceu com a questão Q8. É importante que as questões da avaliação baseada em problemas de raciocínio lógico não tenham questões que permitam mais uma resposta, pois desta forma será difícil realizar a análise das questões e desta forma prejudicar o resultado final.

Uma solução para este problema seria implementar na ferramenta 5 caixas (A, B, C, D e E) para a entrada de dados, pois desta forma seria possível demonstrar melhor a seqüência sugerida de letras ou números das questões do tipo Valor Específico.

Um outro problema encontrado foi em relação ao tempo disponível para a realização da pesquisa, pois uma primeira avaliação baseada em problemas de raciocínio lógico deveria ter sido aplicada logo nas primeiras semanas de aula de preferência até à terceira semana, para que assim pudesse se ter uma visão geral sobre quais problemas relacionados a raciocínio lógico que seria encontrado nos alunos ingressantes. E uma outra antes da avaliação da disciplina de Programação I para, aí sim, pudesse ter sido feita a análise de regressão sobre as possíveis notas obtidas pelos alunos na avaliação de Programação I.

Por fim, o processo de avaliação com o uso da ferramenta computadorizada baseada em problemas de raciocínio lógico proposto neste trabalho pode ser aplicado em qualquer época do semestre letivo, ou seja, é possível fazer um acompanhamento sobre o desenvolvimento do discente na disciplina de programação de computadores através de outras avaliações com o uso da ferramenta computadorizada.

Como sugestão para trabalhos futuros seria interessante o desenvolvimento de novas questões, não apenas para as estruturas de programação que aqui foram abordadas, mas também para outros tópicos pertinentes à estrutura de programação. E a aplicação deste processo em outras turmas iniciantes para assim como um acompanhamento mais longo de todo o processo e um melhor aprimoramento de todo o processo.

## REFERÊNCIAS

ANASTASI, A.. Testes Psicológicos. São Paulo: E.P.U. (1977)

ALMEIDA, E. S; COSTA, E. B.; SILVA, K. S.; PAES, R. de B.; ALMEIDA, A.A.M.; BRAGA, J.D.H.; AMBAP: Um ambiente de apoio ao aprendizado de programação. X Workshop sobre educação em computação/WEI (Seção técnica I B) – Pág 79 a 88 – anais do XXII congresso da sociedade brasileira de computação. Florianópolis, SC, 2002.

ASCENCIO, A. F. G., CAMPOS, E, A. V. de. Fundamentos da programação de computadores. São Paulo, Pearson Prentice Hall, 2002.

CAPOVILLA, F.C., MACEDO. E. C, DUDUCHI, M., SEABRA, A. G.. Edução como função de propriedades estruturais de hipóteses: efeito do tipo de operador relacional e do tipo de referente sobre a freqüência de regras tentativas eduzidas. XXIV Reunião Anual de Psicologia. Ribeirão Preto, SP, 1994.

CASTAÑON, G.. John Searle e o cognitivismo. Ciências & Cognição; Ano 03, Vol 08. 2006. Disponível em <www.cienciasecognicao.org>.

CASTILLO, G. M. de.; JANCZURA, G. A.. Influência do conhecimento conceitual sobre o raciocínio indutivo. Estudo de Psicologia (Natal), V.7 n. 1, Jan. 2002 . Disponível em: <http://www.scielo.br/scielo.php?script=sci\_arttext&pid=S1413-294X2002000100015&lng=en&nrm=iso>. Acesso em: 01 Dec. 2008.

CHOW, L. S.. Cognitive science and psychology. 1994. Disponível em http://cogprints.org/2960/01/Cog\_Sci.pdf.

COSTA NETO, P. L. de O.. Estatística. São Paulo, Edgard Blücher, 1977.

COSTA, S.S.C., MOREIRA, M.A. Resolução de problemas I: diferenças entre novatos e especialistas. Investigações em Ensino de Ciências, Porto Alegre, v.1, n.2, p. 176-192. 1996.

COSTA, S.S.C., MOREIRA, M.A. O papel da modelagem mental dos enunciados na resolução de problemas em física. Rev. Bras. Ens. Fis. , São Paulo, v. 24, n. 1, Mar. 2002. Disponível em: <http://www.scielo.br/scielo.php?script=sci\_arttext&pid=S0102- 7442002000100009&lng=en&nrm=iso>. Acesso em: 05/12/2008.

DUDUCHI, M., SOUTO, A. V. M., BARBOSA, A. C. C., MACEDO, E. C. O uso de testes psicológicos computadorizados como balizadores para dificuldades de raciocínio lógico em alunos de disciplinas de construção de algoritmos e programação de computadores, Anais do II Workshop de Pós-graduação e pesquisa, 2007, São Paulo, Brasil. Disponível em http://www.ceeteps.br/Posgraduacao/PDF\_II\_Worshop/Artigo\_Teste\_Psicologico.pdf

EYSENCK, M. W., KEANE M. T. Psicologia cognitiva: um manual introdutório. Porto Alegre: Artes Médicas, 1994.

FALCÃO, I. P., DUDUCHI, M. Software para construção de teste de raciocínio lógico. 10º Simpósio de Iniciação Científica e Tecnológica – FATEC-SP, São Paulo, 2008.

FONTOURA, M. M. Manual de normas para elaboração de trabalhos acadêmicos. São Paulo, Ed. Nacional, 2007.

FORBELLONE, A. L. V.; EBERSPÄCHER, H. F. Lógica de Programação: a construção de algoritmos e estruturas de dados. São Paulo, Makron Books, 1993.

GARDNER, H. A nova ciência da mente: uma história da revolução cognitiva. São Paulo, Edusp, 2003.

GOMES, A., HENRIQUES, J., MENDES, A.J.. Uma proposta para ajudar alunos com dificuldades na aprendizagem inicial de programação de computadores. In Educação, Formação e Tecnologias; vol.1 (a), p. 93-103. 2008. Disponível em http://eft.educom.pt.

GIL, A. C. Como elaborar projetos de pesquisa. São Paulo, Ed. Atlas, 2008.

KANTOWITZ, B. H., ROEDIGER III, H. L., ELMES, D. G. Psicologia experimental: psicologia para compreender a pesquisa em psicologia. São Paulo, Thompson Learning Edições, 2006.

KOSLOSKY, M. A. N. Aprendizagem baseada em casos um ambiente para ensino de lógica de programação. Universidade Federal de Santa Catarina. Dissertação de Mestrado, 1999. Disponível em <http://www.eps.ufsc.br/disserta99/koslosky/>. Acessado em 29/11/08.

LAKATOS, E. M.; MARCONI, M. A. Fundamentos de metodologia científica. São Paulo, Atlas, 2008.

LIMA, G. Â. B. Interfaces entre a ciência da informação e a ciência cognitiva. Ci. Inf., Brasília, v. 32, n. 1, 2003. Disponível em: <http://www.scielo.br/scielo.php?script=sci\_arttext&pid=S0100- 19652003000100008&lng=&nrm=iso>. Acesso em: 19/10/2008.

MACEDO, E. C., LUKASOVA, K., DUDUCHI, M. (2006). CD-Rom: Testes de Inteligência Não-Verbal Computadorizados. Material não publicado.

MATINS, S. W.; CORREIA, L.H.A. O Logo como ferramenta auxiliar no desenvolvimento do raciocínio lógico – um estudo de caso. Internacional Conference on Engineering and Computer Education – ICECE 2003, Santos, SP. Disponível em <http://www.dcc.ufla.br/~lcorreia/bibtex/icece2003.pdf> Acessado em 06/09/2008.

MATTOS, M. M.; FERNANDES, A.; LÓPEZ, O.C. Sistema especialista para o apoio ao aprendizado de lógica de programação. In: Congresso Ibero-americano de Educação Superior em Computação, 7., 1999, Florianópolis. Anais... Assunção: Universidad Autônoma de Asunción, 1999. p. 1-12.

MEDEIROS, C. L.; DAZZI, R. L. S.; Aprendendo algoritmos com auxílio da WEB, Congresso Brasileiro de Computação, 2, 2002, Itajaí. Anais. Itajaí: UNIVALI-CTTMar, 2002.

NORONHA, A. P. P.. Os problemas mais graves e mais freqüentes no uso dos testes psicológicos. Psicol. Reflex. Crit. , Porto Alegre, v. 15, n. 1, 2002. Disponível em: <http://www.scielo.br/scielo.php?script=sci\_arttext&pid=S0102-79722002000100015&lng=&nrm=iso>. Acessado em: 10/10/2008. doi: 10.1590/S0102-79722002000100015.

OLIVEIRA, F. L.; Lógica de programação com Pascal. People Brasil Informática, 1996, Campinas, SP.

PETRY, P. G. Um sistema para o ensino e aprendizagem de algoritmos utilizando um companheiro de aprendizagem colaborativo, Programa de pósgraduação em ciência da computação. UFSC, Dissertação de Mestrado, 2005. Disponível em <http://www.tede.ufsc.br/teses/PGCC0717.pdf. Acessado em 06/09/2008.>

PIMENTEL, P. E., FRANÇA, V. F., OMAR, N. A caminho de um ambiente de avaliação e acompanhamento contínuo da aprendizagem em programação de computadores. WIE Workshop de Informática na Educação, XXIII Congresso da Sociedade Brasileira de Computação – SBC2003, Campinas, 2003.

REZENDE, P. J. de; CALHEIROS, F. C.; GARCIA, I. C.. Um Ambiente Para Ensino de Estruturas de Dados Através de Animações de Algoritmos. Revista Brasileira de Informática na Educação, Florianópolis, SC, v. 1, p. 71-80, 1997.

RIVIÈRE, A. Orígenes históricos de la psicología cognitiva: paradigma simbólico y procesamiento de la información. Anuario de psicología, 1991, n. 51

SALIBA, W. L. C., Técnicas de programação: uma abordagem estruturada. Makron, McGraw-Hill, São Paulo, 1992.

SANTIAGO, R.; DAZZI, R.L.S. Ferramentas que auxiliam o desenvolvimento da lógica de programação. In: XII SEMINCO – Seminário de Computação, 2003, Blumenau. Anais do XII SEMINCO. Blumenau: Furb, 2003. p.113-120.

SANTOS, E.; SILVA NETO, N.A. A ética no uso dos testes psicológicos, na informatização e na pesquisa. São Paulo: Casa do Psicólogo, 2000.

SANTOS, R.P., COSTA, H.A.X.. "Desenvolvimento de um software educacional para o ensino de algoritmos, estruturas de dados e programação". CD de resumos XVIII Cicesal – XII Seminários PIBIC/Cnpq – VIII Seminário PBIICT/Fapemig – I Congresso de Extensão , Lavras, MG, V.1, p.113-113, 2005.

\_\_\_\_\_\_\_\_\_\_\_\_\_\_\_\_\_\_. Análise de metodologias e ambientes de ensino para algoritmos, estruturas de dados e programação aos iniciantes em computação e informática, In: Infocomp Journal of Computer Science, vol.5, nº1, março de 2006.

SBC – Sociedade Brasileira de Computação. Currículo de Referência da SBC para Cursos de Graduação em Computação e informática. V. 1999. Disponível em < www.sbc.org.br/educacao >. Acessado em 08/11/08.

STERNBERG, R. J. Psicologia Cognitiva. Porto Alegre, Artmed, 2008.

TOBAR, C.M., ROSA, J. L. G. COELHO, J. M. A., PANNAIN, R.; Uma Arquitetura de Ambiente Colaborativo para o Aprendizado de Programação. XII Simpósio Brasileiro de Informática na Educação, 2001, Vitória, ES.

VILLAS, M. V., VILLASBOAS, L. F. P. Programação: conceitos, técnicas e linguagens. Rio de Janeiro, Campus, 1988.

# Apêndices

Apêndice A - TERMO DE CONSENTIMENTO LIVRE E ESCLARECIDO

Apêndice B – Tabela de demonstração do cálculo para previsão da notas de todos os alunos participantes

Apêndice C - Gráficos

#### Apêndice A - TERMO DE CONSENTIMENTO LIVRE E ESCLARECIDO

Título da Pesquisa: "Um processo de apoio ao ensino de programação de computadores baseado em ferramenta computadorizada para problemas"

Nome da Pesquisadora:

 Aletéia Vanessa Moreira Souto (aleteia.vanessa@terra.com.br) Nome do (a) Orientador (a): Prof. Dr. Marcelo Duduchi Feitosa (mduduchi@terra.com.br)

- 1. Natureza da pesquisa: O sr. (sra.) está sendo convidado (a) a participar dessa pesquisa que tem como finalidade avaliar seu desempenho em raciocínio lógico através deste processo de avaliação a ser realizado com o uso da ferramenta computadorizada baseada em problemas de raciocínio lógico. Os resultados gerados neste teste serão comparados com o seu desempenho na disciplina Programação I.
- 2. Participantes da pesquisa: Participam dessa pesquisa alunos do curso ASTI da FATEC São Caetano do Sul.
- 3. Envolvimento na pesquisa: Ao participar deste estudo o sr. (sra.) permitirá que os pesquisadores avaliem a existência de correlação entre o resultado desta avaliação sobre raciocínio lógico e o desempenho de alunos na disciplina de programação. O sr. (sra.) tem liberdade de se recusar a participar e ainda se recusar a continuar participando em qualquer fase da pesquisa, sem qualquer prejuízo para o sr. (sra.). Sempre que quiser poderá pedir mais informações sobre a pesquisa através do e-mail dos pesquisadores do projeto.
- 4. Riscos e desconforto: A participação nesta pesquisa não traz complicações legais. Não são previstos riscos ou desconfortos decorrentes da sua participação nessa pesquisa. Os procedimentos adotados nesta pesquisa obedecem aos Critérios da Ética em Pesquisa com Seres Humanos conforme Resolução no. 196/96 do Conselho Nacional de Saúde. Nenhum dos procedimentos usados oferece riscos à sua dignidade.

 Confidencialidade: todas as informações coletadas neste estudo são estritamente confidenciais. Somente os pesquisadores e o orientador terão conhecimento dos dados.

- 6. Benefícios: ao participar desta pesquisa o sr. (sra.) não terá nenhum benefício direto. Entretanto, esperamos que esse estudo traga informações importantes sobre o uso deste processo de avaliação com o uso de ferramenta computadoriza para problemas de raciocínio lógico possa melhor o desempenho nas disciplinas de programação e desenvolvimento de lógica de programação de forma que o conhecimento que será construído a partir dessa pesquisa possa fornecer informações sobre como melhorar o ensino de lógica de programação, onde pesquisador se compromete a divulgar os resultados obtidos.
- 7. Pagamento: O sr. (sra.) não terá nenhum tipo de despesa para participar desta pesquisa, bem como nada será pago por sua participação.

Após estes esclarecimentos, solicitamos o seu consentimento de forma livre para participar desta pesquisa. Portanto preencha, por favor, os itens que se seguem:

# Consentimento Livre e Esclarecido

Tendo em vista os itens acima apresentados, eu, de forma livre e esclarecida, manifesto meu consentimento em participar da pesquisa.

| <b>Nome</b>        | Turma  | Q <sub>1</sub> | Q <sub>2</sub> | Q3           | Q <sub>4</sub> | Q <sub>5</sub> | Q <sub>6</sub> | $Q$ 7 | Q8 | Q <sub>9</sub> | Q <sub>10</sub> | Q <sub>11</sub> | Q12 | Q <sub>13</sub> | Q14 | Q15          | Q16 | Q17            | Q18            | Q <sub>19</sub> | Q <sub>20</sub> | <b>Acertos</b> | <b>Nota</b><br>Prova | <b>Nota</b><br>Fórmula |
|--------------------|--------|----------------|----------------|--------------|----------------|----------------|----------------|-------|----|----------------|-----------------|-----------------|-----|-----------------|-----|--------------|-----|----------------|----------------|-----------------|-----------------|----------------|----------------------|------------------------|
| Aluno 1            | Diurno | 1              | 0              | 0            | 1              | -1             |                | 0     | 0  | 1              | 0               | $\mathbf{0}$    | 1   | 0               | 0   | 1            | 0   | 1              | $\Omega$       | $\Omega$        | 0               | 9              | 4,0                  | 7,6                    |
| Aluno <sub>2</sub> | Diurno | 1              | 0              | $\Omega$     |                | 0              |                | 0     | 0  | $\Omega$       | 1               |                 | 1   | 1               |     | $\mathbf{0}$ | 0   | 0              | $\mathbf{0}$   | 1               | 1               | 10             | 3.0                  | 4,6                    |
| Aluno 3            | Diurno |                |                | 0            |                |                |                |       | 0  | 0              | 1               | 0               | 0   | 0               |     |              |     | 0              |                | 1               |                 | 12             | 6.0                  | 7,9                    |
| Aluno 4            | Diurno | 1              | 1              | 0            | 0              | 0              |                | 0     | 0  | 0              | 1               | 0               | 1   | 1               | 0   | 1            | 1   | $\overline{0}$ | $\mathbf 0$    | 1               | 1               | 10             | 3,0                  | 6,9                    |
| Aluno 5            | Diurno |                | 0              | $\Omega$     | $\mathbf 0$    | $\mathbf 0$    | 1              | 1     | 0  | $\Omega$       | 0               | 0               | 1   | 0               | 0   | $\mathbf{0}$ | 1   | $\mathbf{1}$   | 1              | $\mathbf 0$     | 0               | $\overline{7}$ | 2,5                  | 7,6                    |
| Aluno 6            | Diurno | 1              | 0              | 0            | 0              |                |                |       | 0  | 0              | 0               | 0               |     | 0               | 0   | 1            |     | $\overline{0}$ |                | 1               | 1               | 10             | 2,0                  | 7,9                    |
| Aluno 7            | Diurno | 1              | 1              | 1            |                | 1              | 0              | 1     | 0  |                | 0               | 1               | 1   | 0               | 1   | 0            |     | 0              |                | 1               | 0               | 13             | 5.0                  | 7,8                    |
| Aluno 8            | Diurno |                |                | 0            |                | 1              |                | 0     |    | 0              | 0               |                 | 1   | 0               |     | 1            | 0   | 0              | 1              | 0               | 1               | 12             | 4.0                  | 5,7                    |
| Aluno 9            | Diurno | 1              |                | 0            |                | 1              | 0              | 0     | 0  | 0              | 0               |                 | 0   | 1               |     | 1            |     | $\overline{0}$ | $\mathbf 0$    | $\overline{0}$  | 0               | 9              | 4,0                  | 6,9                    |
| Aluno 10           | Diurno | 1              | 0              | 0            |                | 0              | 1              | -1    | 0  | 0              | 0               | 1               | 1   | 1               |     | 1            | 0   | 1              | 1              | 1               | 1               | 13             | 8.0                  | 7,6                    |
| Aluno 11           | Diurno | 1              | 0              | $\mathbf{0}$ | 0              | 0              |                | 0     |    | $\Omega$       | 0               | 0               | 0   | 0               | 0   | 1            | 0   | $\overline{1}$ |                | 1               | 1               | 8              | 5.5                  | 6,6                    |
| Aluno 12           | Diurno | 1              | 0              | 0            |                | 1              |                | 0     | 0  |                | 0               | 0               | 1   | 1               |     | 1            | 0   | $\mathbf 0$    |                | $\mathbf 0$     | 0               | 10             | 6,5                  | 6.8                    |
| Aluno 13           | Diurno | 1              | 0              | 0            |                | 0              |                | 0     | 0  | $\Omega$       | 1               | 0               | 1   | 1               | 1   | 1            | 1   | 1              | 1              | 1               | 0               | 12             | 5,5                  | 7,7                    |
| Aluno 14           | Diurno |                |                | 0            | 1              | $\mathbf 0$    |                | 0     | 0  | $\Omega$       | $\mathbf 1$     | 0               | 0   | 0               | 1   | $\mathbf{0}$ | 0   | $\overline{0}$ | $\overline{0}$ | $\overline{0}$  | 1               | $\overline{7}$ | 4.5                  | 4,6                    |
| Aluno 15           | Diurno | 0              | 0              | 0            | 0              | 0              | 0              |       | 0  | 0              | 0               | 0               |     | 1               |     | 1            | 0   | $\overline{0}$ | $\mathbf 0$    | 1               | 0               | 6              | 5,5                  | 6,7                    |
| Aluno 16           | Diurno | 1              | 0              | 0            | 1              | 0              | 1              | 0     | 0  | 0              | 1               | 0               | 1   | 0               | 0   | 1            | 1   | 1              | 1              | $\overline{0}$  | 1               | 10             | 6.0                  | 7,7                    |
| 17<br>Aluno        | Diurno | 1              | 1              | 0            | 1              | 0              | 0              | 0     | 0  | 0              | 0               | 1               | 1   | 1               | 0   | 1            | 0   | 0              | $\overline{0}$ | 1               | 0               | 9              | 4.0                  | 5,7                    |
| Aluno 18           | Diurno | 0              | 0              | 0            |                | 0              | 0              | 0     | 0  | 0              | 0               |                 |     | 1               |     | 0            |     | 1              |                | 1               | 1               | 10             | 5.5                  | 6.6                    |
| Aluno 19           | Diurno | 1              | 0              | 1            | 1              | -1             | 0              | 0     | 0  | $\Omega$       | 1               | 1               | 1   | 1               | 1   | 1            | 1   | 0              | 1              | 0               | 0               | 12             | 4,5                  | 6,9                    |
| Aluno 20           | Diurno |                |                | $\Omega$     | 1              | 0              | 0              | 0     | 0  | $\Omega$       | 0               | 0               | 1   | 0               | 1   | 1            | 1   | $\overline{0}$ | 1              | $\mathbf 0$     | 0               | 8              | 5.0                  | 6,9                    |
| Aluno 21           | Diurno | 1              |                | 0            |                | 0              |                |       | 0  |                | 0               | 0               |     | 0               | 0   | 1            | 0   | $\overline{0}$ | $\mathbf 0$    | 1               | 0               | 9              | 4,0                  | 7,8                    |
| Aluno 22           | Diurno | 1              | 0              | 0            |                | 0              | 0              | 1     |    | $\Omega$       | 0               | 0               | 1   | 0               | 0   | 0            | 0   | $\overline{0}$ | 1              | $\overline{0}$  | 1               | $\overline{7}$ | 6.0                  | 5,6                    |
| Aluno 23           | Diurno | 1              | 0              | $\Omega$     | 1              | 0              |                | 0     | 0  |                | 1               |                 | 1   | 0               | 1   | 1            | 0   | $\mathbf{1}$   | 1              | $\overline{0}$  | 1               | 12             | 5.0                  | 7,6                    |
| Aluno 24           | Diurno |                |                |              | 0              |                |                | 0     | 0  | 0              | 1               | 0               |     | 0               | 0   | 1            | 0   | 1              |                | 1               | 1               | 12             | 8,5                  | 6,6                    |
| Aluno 25           | Diurno | 1              | 1              | -1           | 1              | 1              | 1              | 0     | 0  | 0              | 0               | 1               | 1   | 1               | 0   | 0            | 1   | $\mathbf 1$    | 1              | 1               | 1               | 14             | 7,0                  | 6,6                    |
| Aluno 26           | Diurno |                |                | 1            |                | 1              | 0              |       |    |                | 0               | 0               | 1   | 0               | 0   | 1            |     | 1              |                | 0               |                 | 14             | 7,0                  | 9,8                    |
| Aluno 27           | Diurno | 1              | 0              | 0            |                |                |                | 0     |    |                | 0               | 0               |     | 1               |     | 1            | 0   | 1              | 0              | 1               | 0               | 12             | 5,5                  | 7,6                    |
| Aluno 28           | Diurno | 1              | 1              | 1            | 1              | 1              | 1              | 0     | 0  |                | 1               | 0               | 0   | 0               | 0   | 1            | 1   | $\mathbf{1}$   | 1              | 0               | 1               | 13             | 7,0                  | 8,8                    |
| Aluno 29           | Diurno |                | 0              | 0            | 0              | 1              |                | 0     | 0  |                | 1               |                 | 0   | 1               | 1   | 1            |     | 1              | 1              | 1               | 1               | 14             | 9.0                  | 8,8                    |
| Aluno 30           | Diurno |                | 0              | 0            |                | $\Omega$       |                |       | 0  |                | 0               | 0               | 1.  | 0               | 0   | 1            | 0   | $\mathbf{1}$   | $\mathbf{0}$   | $\overline{0}$  | 1               | 9              | 6.0                  | 8,6                    |

Apêndice B – Tabela de demonstração do cálculo para previsão da notas de todos os alunos participantes

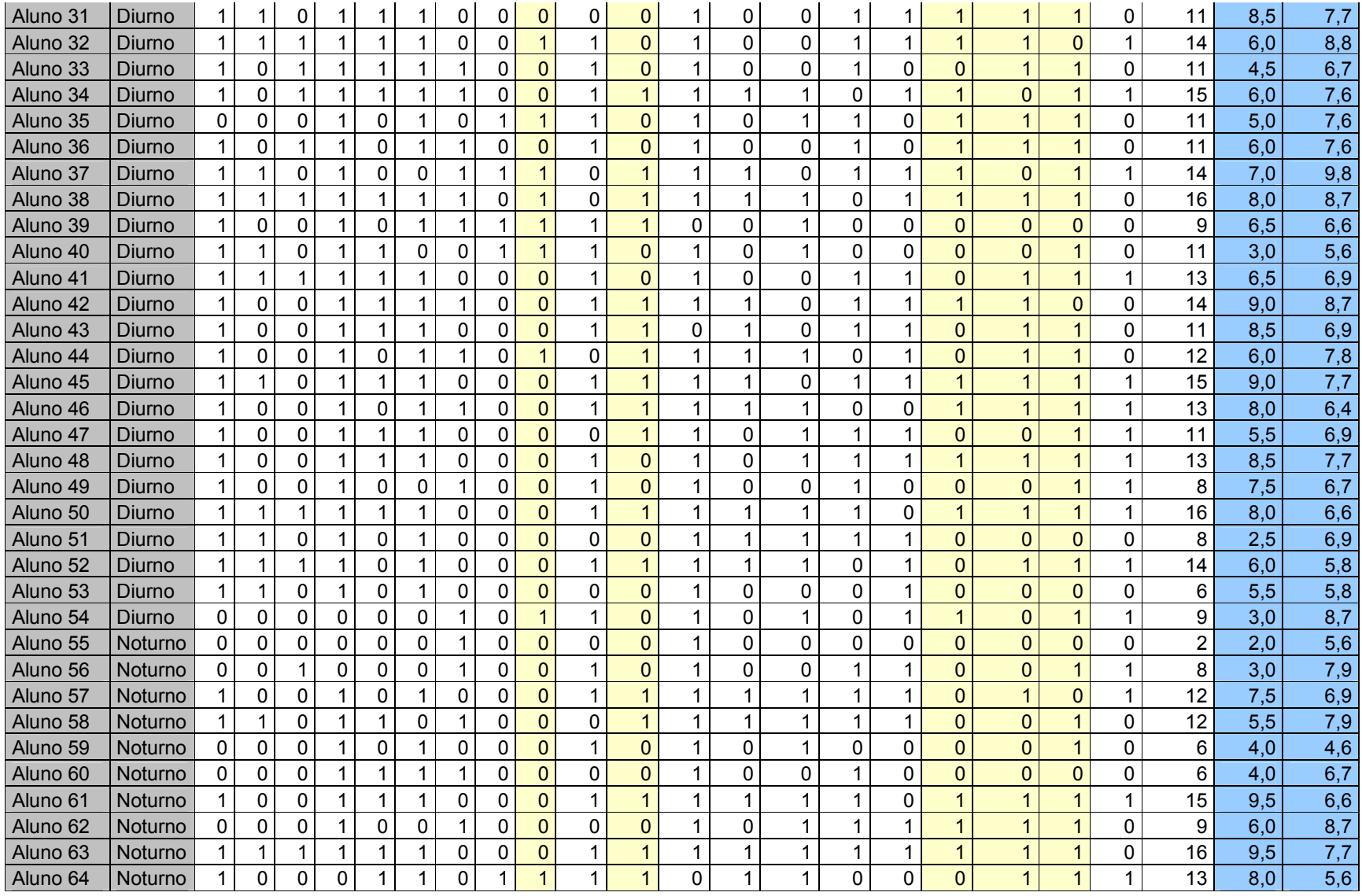

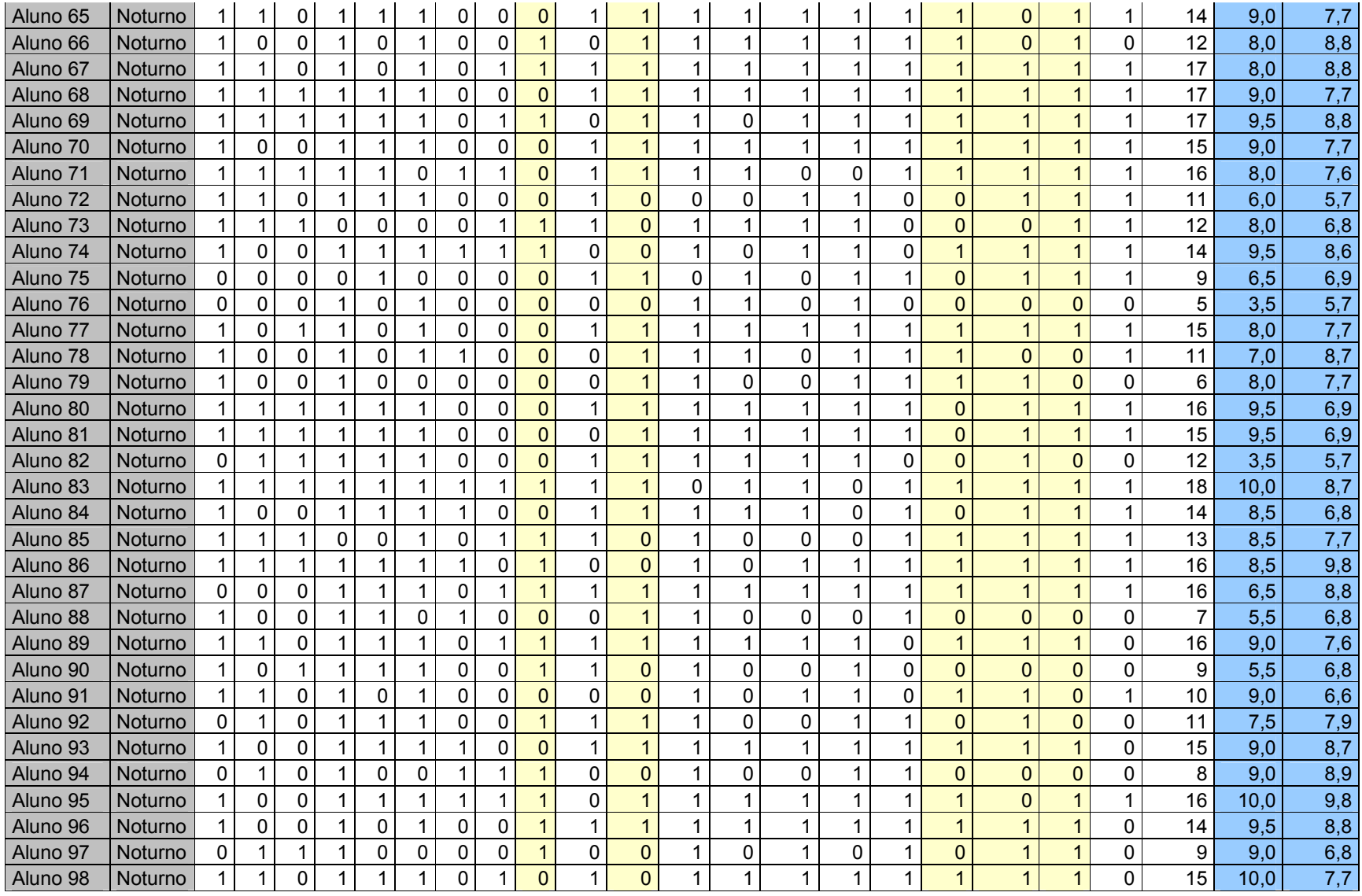

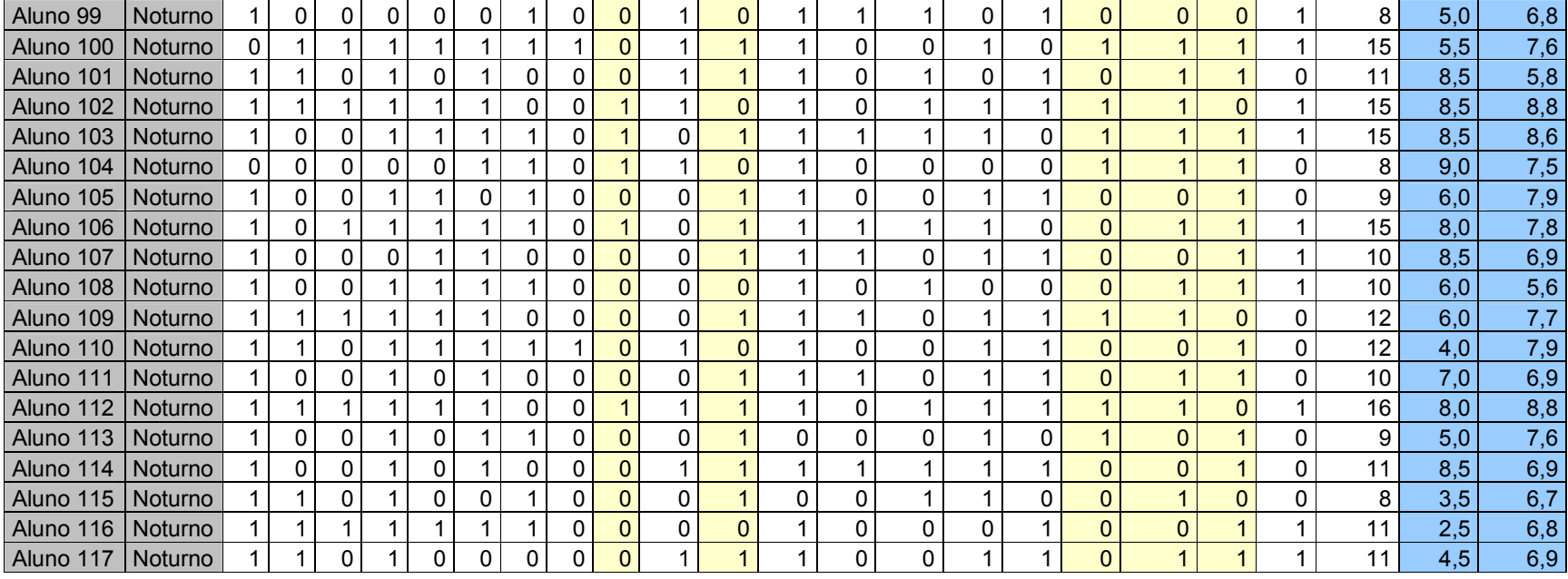

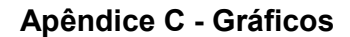

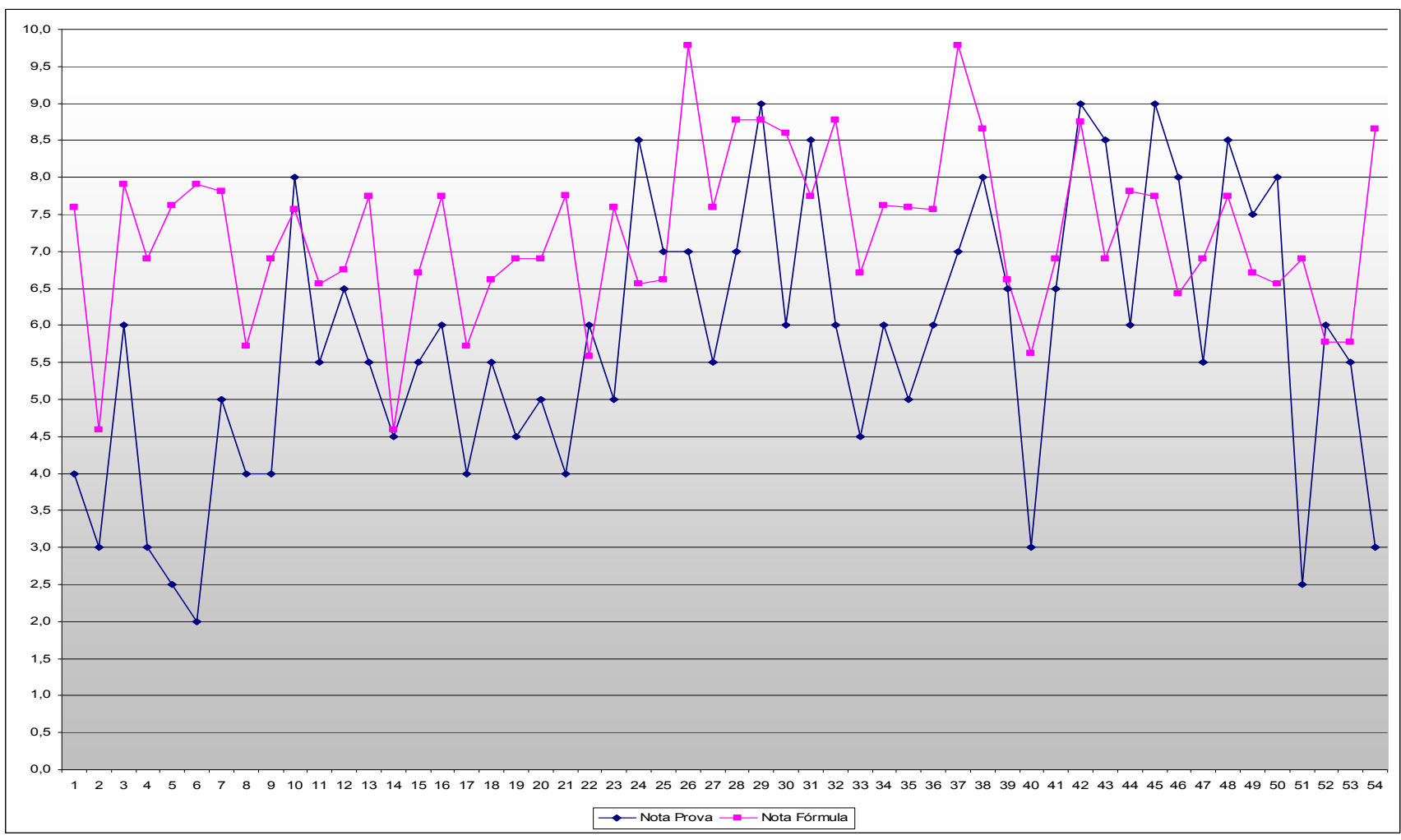

Gráfico C.1 – Comparação entre a nota da Avaliação de Programação I e a previsão de nota através da fórmula de regressão – Turma Diurno

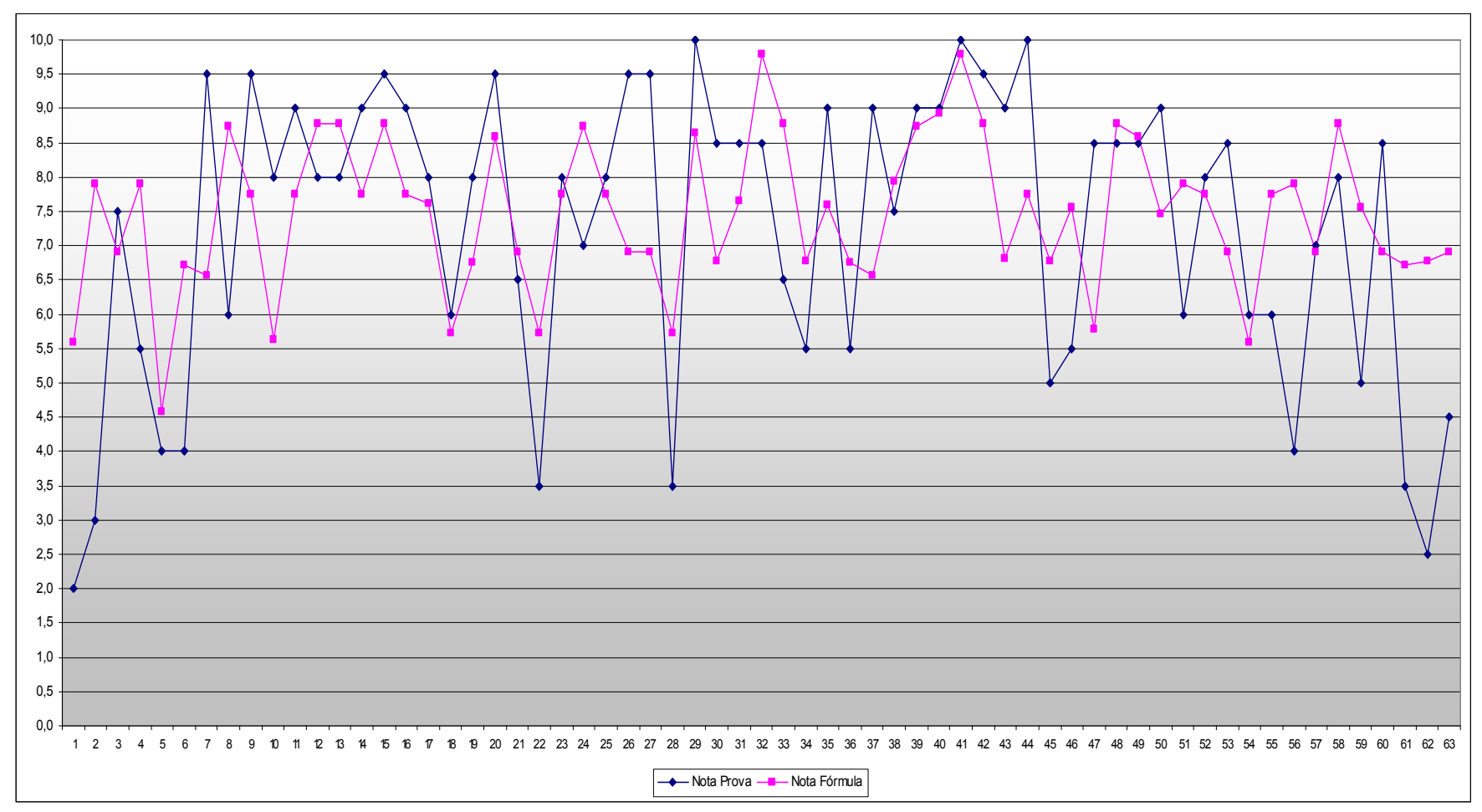

Gráfico C.2 – Comparação entre a nota da Avaliação de Programação I e a previsão de nota através da fórmula de regressão – Turma Noturno